# <span id="page-0-0"></span>ILUSÕES versus REALISMO no caminho da Humanidade

- **[O Deus de Spinoza](#page-1-0)**
- **[Ilusões versus Realismo no Caminho da Humanidade](#page-5-0)**
- **[Sobre os Fanatismos de Qualquer Natureza](#page-7-0)**
- **[Nossa EXISTÊNCIA fatos e ilusões/crenças](#page-9-0)**
- [Lutero e o atraso de nossa Educação +](#page-11-0)  [Neblina, Lutero e o Rei](#page-11-0)
- [Contradições a respeito de sexo e gênero +](#page-17-0)  [Ontogenia e Filogenia](#page-17-0)
- [Emparedados](#page-28-0)
- [Embate Entre o Conhecimento e a Ignorância](#page-32-0)
- [O que é arte? ARTE ARTEIRA COMO AQUELA DO QUEER](#page-37-0)  [MUSEUM? - J.R. Guzzo: Arte? Pense duas vezes](#page-37-0)

## **O Deus de Spinoza**

<span id="page-1-0"></span>From: <u>Manfredo Winge</u><br>Sent: Wednesday, March 08, 2017 5:49 PM<br>Subject: Fw: O Deus de Spinoza **Repassando..**

 From:Mirtia Sent: Tuesday, March 07, 2017 2:02 PM To:Manfredo Subject: O Deus de Spinoza

Einstein, quando perguntado se acreditava em Deus, respondeu: - " Acredito no Deus de Spinoza que se revela por si mesmo na harmonia de tudo o que existe, e não no Deus que se interessa em premiar ou castigar os homens".

O DEUS DE SPINOZA

Estas palavras são de Baruch Spinoza, filósofo holandês que viveu em pleno sèc. XVII.

Este texto foi chamado de "Deus segundo Spinoza" ou "Deus Falando com você":

"Para de ficar rezando e batendo no peito.

O que eu quero que faças é que saias pelo mundo, desfrutes de tua vida.

Eu quero que gozes, cantes, te divirtas e que desfrutes de tudo o que Eu fiz para ti.

Para de ir a estes templos lúgubres, obscuros e frios que tu mesmo construíste e que acreditas ser a minha casa.

Minha casa está nas montanhas, nos bosques, nos rios, nas praias. Aí é onde eu vivo e expresso o meu amor por ti.

Para de me culpar pela tua vida miserável; eu nunca te disse que eras um pecador.

Para de ficar lendo supostas escrituras sagradas que nada têm a ver comigo.

Se não podes me ler num amanhecer, numa paisagem, no olhar dos teus amigos, nos olhos de teu filhinho... não me encontrarás em nenhum livro...

Para de tanto ter medo de mim.

Eu não te julgo, nem te critico, nem me irrito, nem me incomodo, nem te castigo.

Eu sou puro amor.

Para de me pedir perdão. Não há nada a perdoar.

Se Eu te fiz... Eu te enchi de paixões, de limitações, de prazeres, de sentimentos, de necessidades, de incoerências, de livre-arbítrio. Como posso te castigar por seres como és, se sou Eu quem te fez?

Crês que eu poderia criar um lugar para queimar a todos os meus filhos que não se comportam bem pelo resto da eternidade? Que tipo de Deus pode fazer isso?

Esquece qualquer tipo de mandamento, são artimanhas para te manipular, para te controlar, que só geram culpa em ti. Respeita o teu próximo e não faças aos outros o que não queiras para ti. A única coisa que te peço é que prestes atenção à tua vida; que teu estado de alerta seja o teu guia. Tu és absolutamente livre para fazer da tua vida um céu ou um inferno.

Para de crer em mim . . . crer é supor, imaginar. Eu não quero que acredites em mim. Quero que me sintas em ti quando beijas tua amada, quando agasalhas tua filhinha, quando acaricias teu cachorro, quando tomas banho de mar.

Para de louvar-me! Que tipo de Deus ególatra tu acreditas que Eu seja? Tu te sentes grato? Demonstra-o cuidando de ti, da tua saúde, das tuas relações, do mundo. Expressa tua alegria! Esse é o jeito de me louvar.

Para de complicar as coisas e de repetir como papagaio o que te ensinaram sobre mim.

Não me procures fora! Não me acharás.

Procura-me dentro... aí é que estou, dentro de ti."

Beleza, Mirtia. Muito bom.

.. repassando para amigos, familiares, colegas,.. etc.

É, deveríamos, *Homo* sapiens, saber dosar/equilibrar as discussões em torno dos conceitos como divindade e alteridade, sempre com cientismo e humanismo, para a vaca não ir para o brejo beirando ou caindo na barbárie, como, aliás, já temos ido, muitas vezes, como povos das idades antiga a média, por conta de tantas e tantas crendices e "verdades acabadas" e impingidas através da manipulação de ignorância ubíqua (=burrice generalizada). E, agora, em desacordo com a bela perspectiva de um mundo humano cada vez melhor em decorrência dos avanços científicos fantásticos do conhecimento, vem, esta velha resiliente e expansiva ignorância cultural, sendo exponencializada por novas facilidades tecnológicas apropriadas por "autoridades" (laicas ou santas, salvadores do povo ou da pátria, instituições multinacionais, grupos e "sistemas internéticos",..) espúrias/antidemocráticas de forma global e pervasiva, carentes de regulamentação e responsabilização mundial.

E o mundo real vai ficando maluco e desorganizado, desregrado, anti-humano como um câncer sem cura.

*On Mar 8, 2017, at 8:41 PM, Oscar P. G. Braun wrote:* 

É isto mesmo, Manfredo. Já reparou que muitas das qualidades do Deus dos religiosos tem a Energia dos cientistas? É onipresente, é onipotente, está dentro de nós, é invisível, só reconhecida pelos seus efeitos, dela fomos criados, rege o universo, etc. Fiat Lux, disse Deus ao criar o Universo.

"...oh! Natureza! A única Bíblia verdadeira és tu!" Verso final do belo poema de Guerra Junqueira, O Melro. Vale a pena ouvi-lo inteiro no áudio anexo\*. A Natureza é o deus dos geólogos.

Uma coisa é a religiosidade outra são as instituições religiosas. Estas são apenas instrumentos de poder. Vejam também (anexo\*\*) um trecho do livro de Aldous Huxley, "Regresso ao Admirável Mundo Novo"

\*O arquivo de áudio está no link <https://www.youtube.com/watch?v=xpfQjTb8ZyI> \*\* O livro que citei está em PDF no endereço: http://www.planonacionaldeleitura.gov.pt/clubedeleituras/upload/e\_livros/clle000160.pdf

From: Oscar P. G. Braun Sent: Saturday, March 18, 2017 11:10 PM To: Manfredo Winge Subject: RE: O Deus de Spinoza

O meu comentário foi tirado de um outro que fiz num *site* e que repeti no *site* Filosofando. Vai abaixo a íntegra:

 " Quanto já foi escrito sobre a existência x inexistência de Deus e quanto ainda o será? Hoje a discussão é sobre criacionismo x evolucionismo.

A grande questão é: 'Deus criou o homem à sua imagem e semelhança' ou 'o homem criou Deu à sua imagem e semelhança'?

Pelo menos neste nosso planetinha azul, o ser humano é uma singularidade. Ele pensa e pensando, questiona, argumenta e filosofa. Depara-se continuamente com mistérios quanto mais avança no conhecimento. Os mistérios se afastam, mas permanecem a frente da curiosidade humana. Da mesma maneira que o limite do universo para os astrofísicos sempre se amplia na medida que os telescópios aumentam sua potência.

A religiosidade faz parte da nossa constituição intelectual desde o mais primitivo homem. Ela é necessária para sobrevivermos, quer como eremita quer como ser social. Está cravada no nosso DNA. Dean Hamer crê ter descoberto o 'gene de Deus'. O mais ateu entre os ateus dirige sua religiosidade para seu próprio ateísmo. O cientista céptico dirige para a Energia que é seu Deus. Muitas das qualidades do Deus dos religiosos tem a Energia dos cientistas. É onipresente, é onipotente, está dentro de nós, é invisível, só reconhecida pelos seus efeitos, dela fomos criados, rege o universo, etc. Fiat Lux, disse Deus ao criar o Universo.

O homem comum divide sua religiosidade entre Deus e o futebol, a escola de samba, a loteria, a política, etc. Crer ou não num deus criador do universo é uma opção pessoal e íntima. Depende de como ela nos traz conforto e segurança. Discutir a opção torna-se um diálogo infindável e estéril. Dele não brotará nada a não ser o prazer da dialética. Uma coisa é certa, para um intelectual com um pouco de espírito científico, todas as definições de Deus das religiões não se sustentam. Porém Deus e suas leis promulgadas pelas diversas religiões tiveram e continuam tendo um importante papel na convivência social. É um instrumento de agregação indispensável, por enquanto, na sustentação das sociedades.

A Matemática que tudo "pode" e tudo "explica" na concepção de seus sábios é só uma linguagem humana que ajuda na interpretação dos fenômenos naturais. Tudo o que sabemos foi criado nas nossas próprias mentes. O mundo é apenas como o vemos, não como ele existe. Poderá ser diferente quando surgir uma nova espécie de homo sapiens."

A propósito, o Gene Egoísta está em PDF no endereço:<http://www.fernandosantiago.com.br/ensbiol7.pdf> PS. Não sei o que vou fazer com minha biblioteca, encontro quase tudo na Internet!

[\[Início\]](#page-0-0)

### <span id="page-5-0"></span>**Ilusões versus Realismo no Caminho da Humanidade**

Sent: Friday, March 24, 2017 7:25 PM

To: [Oscar P. G. Braun](mailto:opgbraun@uol.com.br) Cc: [Dep. Adão Villaverde](mailto:villaverde@al.rs.gov.br) ; [Dep. Beto Albuquerque](mailto:dep.betoalbuquerque@camara.leg.br) ; [Dep. Onix Lorenzoni](mailto:dep.onyxlorenzoni@camara.leg.br) ; [Dep. Osmar Terra](mailto:dep.osmarterra@camara.gov.br) ; [Dep. Vieira da Cunha](mailto:dep.vieiradacunha@camara.gov.br) ; [Sen. Aécio Neves](mailto:aecio.neves@senador.gov.br) ; Sen. [Alvaro Dias](mailto:alvarodias@senador.gov.br) ; [Sen. Ana Amélia](mailto:ana.amelia@senadora.gov.br) ; [Sen. Cristovam Buarque](mailto:cristovam@senador.gov.br) ; [Sen. Lasier Martins](mailto:lasier.martins@senador.leg.br) ; [Sen. Paulo Paim](mailto:paulopaim@senador.gov.br) ; [Sen. Pedro Simon](mailto:simon@senador.gov.br) ; [Ver. Adeli Sell](mailto:adelisell@camarapoa.rs.gov.br) ; [Ver. Valter](mailto:valtern@camarapoa.rs.gov.br)  **[Nagelstein](mailto:valtern@camarapoa.rs.gov.br)** 

#### Subject: Ilusões versus Realismo no Caminho da Humanidade

#### Prezado Oscar,

Assim que puder vou ler os textos que indicas no teu e-mail. O "Admirável Mundo Novo" de Huxley é obrigatório a todos e já tinha lido e relido há muito, mas faz muito tempo. O "Regresso ao Admirável Mundo Novo" vou reler (apesar da droga da diplopia me atrapalhar um bocado).

Essas questões de religiões, ideologias sem base científica, crenças, pajelanças,.. me remete a um interessante texto (curto: 100pg pequenas) do "pai da psicanálise" Sigmund Freud: "O futuro de uma ilusão". No Prefácio da excelente revisora da tradução (Coleção L&PM Pocket, Vol 849) Renata U.Cromberg, ela inicia discorrendo:

"Em *O futuro de uma ilusão*, publicado em **1927**, Freud procura analisar a origem da necessidade do ser humano de ter uma crença religiosa na vida. Apesar de Freud respeitar o fenômeno religioso como manifestação cultural e manifestação de fé singular calcada nos sentidos, ele tenta desmontá-la enquanto forma de conhecimento por considerá-la a origem da alienação, da superstição, além de um fenômeno calcado na imaginação. Freud se aproxima muito do filósofo Espinosa ao procurar esclarecer e liberar o ser humano no intuito de ajudá-lo na compreensão e na transformação de seus afetos para que ele não se torne submisso a opressões reais e imaginárias, dentro e fora de si."

É interessante que, ao longo do texto, o autor se esmera, metodologicamente, em apresentar pontos de sua tese sucedidos ou acompanhados de contrapontos imaginários de adversário(s), contrapontos esses que ele logo discute e ataca com argumentação límpida e clara recheada de bom senso (veja ex. nos EXCERTOS escaneados em anexo).

Achei bacana que nos finalmentes finais, Freud diz "Deveríamos tomar os geólogos como exemplo." Penso que é porque somos, como geólogos/cientistas, obrigados a discutir propostas e modelos evolutivos sempre lastreados em fatos, observados e medidos e com direito/obrigação a sempre questionar a validade desses modelos face novas informações. "As ciências crescem com interrogações e as religiões com exclamações e aclamações-MW"

Evangelização Espírita de **Bebês, Crianças e Jovens Palestra e Passe** 

Por falar em bom senso do Freud e de religião, veja a faixa que fotografei na frente de uma casa/igreja aqui perto de onde moro. Igrejas são criadas "à galega" neste brasilzão; quem sabe se muitas não são dirigidas por mentes transtornadas que botam minhoca na cachola da meninada inclusive com a aprovação de pais encantados e iludidos com a salvação de alma e etc., pagando dízimos que, aliás, não recolhem imposto, ao que eu saiba.

Essa questão de se aproveitar da fragilidade emocional e cultural em formação de crianças nos remete a outra questão já bem discutida mas muito mal digerida (basta ver as defesas candentes de certos professores e sindicalistas CPERS daqui de Porto Alegre) que é a indução, nos alunos, de ideologias exóticas (comunismo, etc.) e defesa de "direitos" de tomar conta, fechar e bagunçar colégio e, até, quebrar coisas públicas por professores "cativantes", sem que hajam contrapontos e alternativas, nas escolas gaúchas (ver

[http://mw.eco.br/zig/emails/ESCOLA\\_SEM\\_PARTIDO.pdf](http://mw.eco.br/zig/emails/ESCOLA_SEM_PARTIDO.pdf) ).

Um outro texto que não podemos esquecer nestas digressões sobre o entrevero entre as coisas fantásticas e as reais do mundo e da mente humanos é o texto, também curto, de Monod, J.: "Acaso ou Necessidade?" (1970e?) envolvendo a eterna quizumba entre religião e ciência, ou seja, entre:

criacionismo ( <http://sigep.cprm.gov.br/glossario/verbete/criacionismo.htm>) e evolucionismo [\(http://sigep.cprm.gov.br/glossario/verbete/evolucionismo.htm](http://sigep.cprm.gov.br/glossario/verbete/evolucionismo.htm) ).

Bom findi a todos Manfredo <http://mw.eco.br/zig/hp.htm>

[\[Início\]](#page-0-0)

### <span id="page-7-0"></span>**Sobre os Fanatismos de Qualquer Natureza**

De: Manfredo Winge Enviada em: terça-feira, 22 de agosto de 2017 15:51 Para: 'Alvaro' Cc: 'Dep. Adão Villaverde ([villaverde@al.rs.gov.br\)](mailto:villaverde@al.rs.gov.br)'; Dep. Beto Albuquerque ([dep.betoalbuquerque@camara.leg.br](mailto:dep.betoalbuquerque@camara.leg.br)); Dep. José Fogaça ; Dep. Margarida Salomão ; Dep. Onix Lorenzoni ([dep.onyxlorenzoni@camara.leg.br](mailto:dep.onyxlorenzoni@camara.leg.br)); 'Dep. Osmar Terra [\(dep.osmarterra@camara.gov.br\)](mailto:dep.osmarterra@camara.gov.br)'; 'Dep. Vieira da Cunha [\(dep.vieiradacunha@camara.gov.br](mailto:dep.vieiradacunha@camara.gov.br))'; Sen. Alvaro Dias [\(alvarodias@senador.gov.br\)](mailto:alvarodias@senador.gov.br); 'Sen. Ana Amélia ([ana.amelia@senadora.gov.br\)](mailto:ana.amelia@senadora.gov.br)'; 'Sen. Cristovam Buarque ([cristovam@senador.gov.br\)](mailto:cristovam@senador.gov.br)'; Sen. Lasier Martins; 'Sen. Paulo Paim ([paulopaim@senador.gov.br\)](mailto:paulopaim@senador.gov.br)'; Ver. Adeli Sell ; Ver. Valter Nagelstein ; Aristides Arthur Soffiati Netto [\(as-netto@uol.com.br\)](mailto:as-netto@uol.com.br); Carolina Bahia; Cláudia Laitano ; David Coimbra [\(david.coimbra@zerohora.com.br](mailto:david.coimbra@zerohora.com.br)); Larissa Roso [\(larissa.roso@zerohora.com.br\)](mailto:larissa.roso@zerohora.com.br); Luis Fernando Verissimo; Lya Luft ; Martha Medeiros; Paulo Germano [\(paulo.germano@zerohora.com.br\)](mailto:paulo.germano@zerohora.com.br); Percival Puggina ; Rosane Oliveira Assunto: RES: Amos Oz sobre os fanatismos de qualquer natureza

De: Alvaro [<mailto:santosalvaro@uol.com.br>] Enviada em: segunda-feira, 21 de agosto de 2017 13:15 Assunto: Amos Oz sobre os fanatismos de qualquer natureza

Passo aos amigos o *link* abaixo a vídeo de uma breve palestra do **escritor e intelectual pacifista israelense, Amós Oz**. Palavras importantíssimas para todos nós, especialmente nesses tempos sombrios e de ódios que atravessamos. Recomendo muito que as ouçam e as divulguem.

Amós Oz nos alerta em sua brilhante palestra: os germes do radicalismo moram dentro de cada um de nós. E são insidiosos. É preciso reconhecê-los e não alimentálos.

Abs

Álvaro

Geól. Álvaro Rodrigues dos Santos ARS Geologia Ltda. Geologia, Geotecnia, Meio Ambiente

#### <https://www.youtube.com/watch?v=QSIIl34WGek>

Prezado Álvaro e demais,

obrigado pelo belo presente.

Não posso deixar de atender a sua recomendação e repassar para muitos colegas, familiares, amigos, alguns políticos e jornalistas/cronistas que, certamente, replicarão com força a voz dessa figura especial cheia de humanidade, de informalidade e, *last and not the least*, de **bom senso.** E, ao ouvirem o Prof. Amós, quem sabe colegas/amigos que deixaram de se comunicar uns com os outros por conta de pensamentos divergentes quanto à política, religião, futebol,... façam uma boa introjeção, pragmática e objetiva, do que é realmente importante na vida. Manfredo

PS – informo que incluirei o encaminhamento e *link* para o vídeo, bem como eventuais réplicas, na página [http://mw.eco.br/zig/emails/Ilusoes\\_versus\\_Realismo.pdf](http://mw.eco.br/zig/emails/Ilusoes_versus_Realismo.pdf) do **site "confraria democrática do bom senso"** [\(http://mw.eco.br/zig/hp.htm](http://mw.eco.br/zig/hp.htm) )

From: Oscar P. G. Braun Sent: Tuesday, August 22, 2017 6:57 PM To: Manfredo Winge Subject: RE: Amos Oz sobre os fanatismos de qualquer natureza

Maravilhosa palestra! Mas, sobre uma coisa muito difícil de se fazer em tempos conturbados. Uma grande verdade: os fanáticos são sempre uma minoria, porém uma minoria que se serve da mansidão da maioria. Exatamente o que se passou na Alemanha do nazismo e na Rússia do comunismo. A mesma coisa que está passando entre nós. Contra essa minoria o povo só tem uma arma, a mesma usada pelo Mahatma Gandhi: A pressão das multidões de bandeiras brancas, de palmas da paz, ou das bandeiras verdes e amarelas. Enquanto a população se amansa esperando por um milagre nas próximas eleições, os fanáticos e criminosos plutocratas urdem sua permanência no poder. Desculpe‐me insistir no meu "fanatismo" literário, mas o que o palestrante prega é exatamente o mesmo pregado por Erich Fromm em seus livros como no seu "A Arte de Amar".

"O primeiro passo a tomar é estar consciente de que o amor é uma arte, assim como a vida é uma arte". "No amor, ocorre o paradoxo de que dois seres sejam um e, contudo, permaneçam dois."

"E, talvez, aqui reside a resposta para a pergunta de por que as pessoas em nossa cultura tentam tão raramente aprender essa arte, apesar de suas falhas óbvias. Eu digo, apesar do desejo profundo de amor, quase todo o resto é considerado mais importante do que o amor: sucesso, prestígio, dinheiro, poder – quase toda nossa energia é utilizada para a aprendizagem de como alcançar esses objetivos, e quase nenhuma para aprender a arte de amar."

[\[Início\]](#page-0-0)

# <span id="page-9-0"></span>**Nossa EXISTÊNCIA - fatos e ilusões/crenças**

De: Manfredo Winge Enviada em: sexta-feira, 25 de agosto de 2017 19:07 Assunto: **Nossa EXISTÊNCIA - fatos e ilusões/crenças**

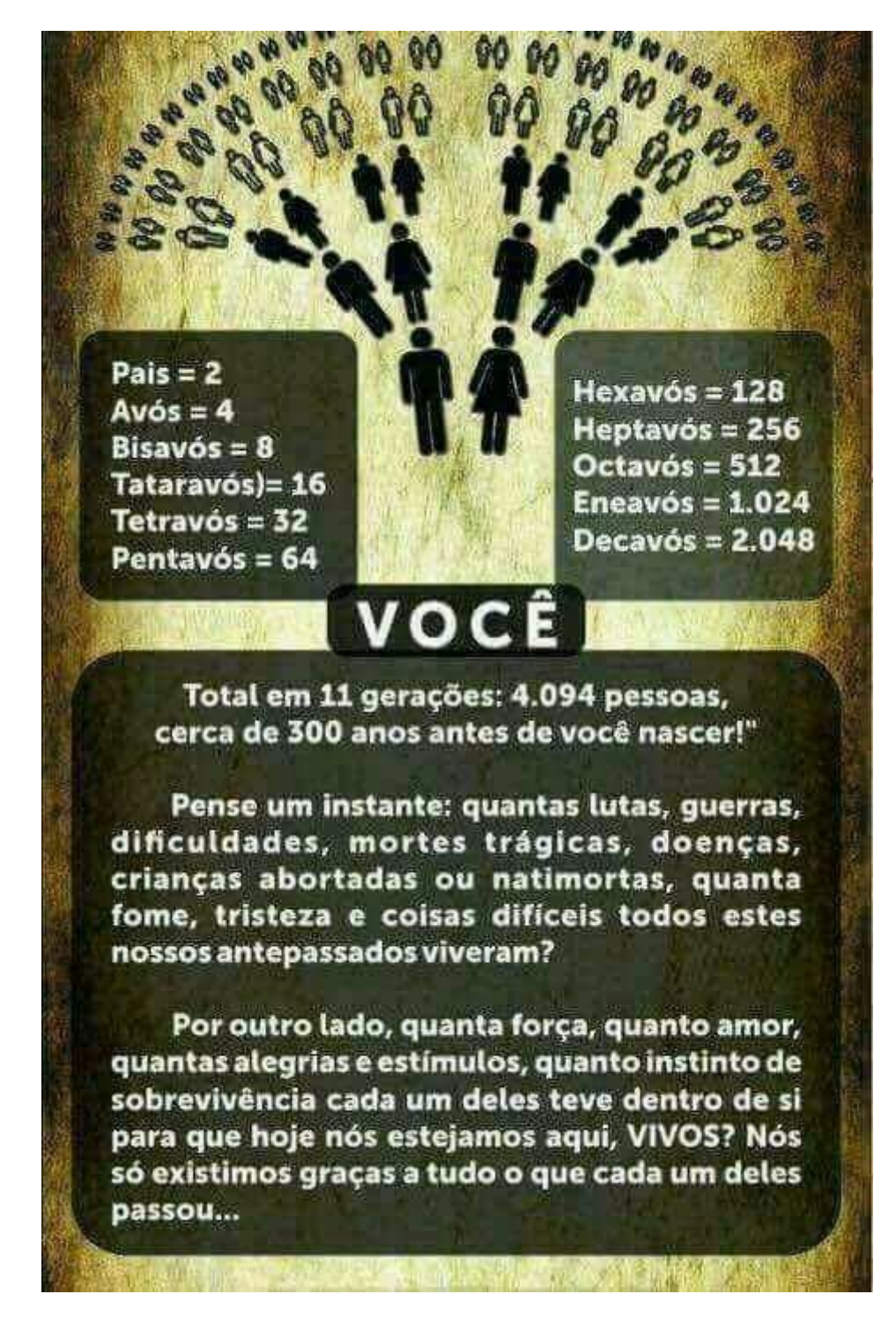

Prezados familiares, colegas, amigos e demais, vejam a figura anexa que me enviaram pelo zapzap. Dá pra pensar, não?

E isso que pra gente nascer há uma corrida maluca entre milhões de espermatozoides para que, um mais rápido e mais compatível, venha a adentrar o óvulo para sermos concebidos.

Além disso, eleve-se o exponencial de 2 para 15.000 gerações [215000] (300 mil anos de *Homo* sapiens com média de 20 anos por geração) e se um só desses nossos antepassados morresse antes de procriar, A GENTE PESSOA NÃO EXISTIRIA!!!

O Destino, assim como os Milagres, só existe depois de acontecer. O resto é especulação. Assim dá pra se perguntar: - somos criaturas de Deus, divinas, ou fruto de milhões de acasos fortuitos, da Natureza?

Qualquer que seja a opção, divina ou natural, fomos premiados e temos responsabilidade sobre esse prêmio e todos os prêmios que nos circundam e a forma de exercer essa responsabilidade chama-se política que deve visar o melhor para o maior número de pessoas e para o meio ambiente [Gente que diz "detestar a política" na verdade está praticando uma má política: à da alienação que dá carta branca aos nossos representantes, muitos dos quais jogam pesado contra os representados: o povo brasileiro.]

Manfredo Winge - <http://mw.eco.br/zig/hp.htm>[confraria democrática do bom senso] *Webmaster:*  $1^{\circ}$  SITE do IG/UnB [Glossário Geológico Ilustrado](http://sigep.cprm.gov.br/glossario/) [SIGEP Sítios Geológicos e Paleobiológicos do Brasil](http://sigep.cprm.gov.br/) "Aqueles preocupados com o custo da educação deveriam antes considerar o custo da ignorância". Derek Bok, ex-Reitor da Universidade de Harvard *(foi-me enviado por e-mail)* 

[\[Início\]](#page-0-0)

### <span id="page-11-0"></span>**Lutero e o atraso de nossa Educação + Neblina, Lutero e o Rei**

De: Manfredo Winge [mailto:mwinge@terra.com.br] Enviada em: domingo, 29 de outubro de 2017 20:39 Para: 'Dep. Adão Villaverde (<u>[villaverde@al.rs.gov.br\)](mailto:villaverde@al.rs.gov.br))'</u>; Dep. Beto Albuquerque (<u>dep.betoalbuquerque@camara.leg.br</u>); Dep. José Fogaça ; Dep. Margarida Salomão ; Dep. Onix Lorenzoni (<u>[dep.onyxlorenzoni@camara.leg.br](mailto:dep.onyxlorenzoni@camara.leg.br)</u>); 'Dep. Osmar Terra [\(dep.osmarterra@camara.gov.br\)](mailto:dep.osmarterra@camara.gov.br))'; 'Dep. Vieira da Cunha (dep.vieiradacunha@camara.gov.br)'; Sen. Alvaro Dias (alvarodias@senador.gov.br); 'Sen. Ana Amélia (ana.amelia@senadora.gov.br)'; 'Sen. Cristovam Buarque (cristovam@senador.gov.br)'; Sen. Lasier Martins; 'Sen. Paulo Paim (paulopaim@senador.gov.br)'; Ver. Adeli Sell ; Ver. Valter Nagelstein Cc: Aristides Arthur Soffiati Netto (as-netto@uol.com.br); Carolina Bahia; Cláudia Laitano ; David Coimbra ; Francisco Marshall ; Juremir Machado ; Larissa Roso (larissa.roso@zerohora.com.br); Luis Fernando Verissimo; Lya Luft ; Martha Medeiros; Paulo Germano (paulo.germano@zerohora.com.br); Percival Puggina ; Rosane de Oliveira Assunto: Lutero e o atraso de nossa Educação + Neblina, Lutero e o Rei

Prezados,

Nesta guerra de interesses, maiormente espúrios, em que vivemos atualmente e açulados por raivosos, mentirosos e inconsequentes "noticiários", sempre é bom passar os olhos em textos mais refinados e construtivos como os abaixo, na busca de porta(s) de saída para esta enorme confusão.

Manfredo

Obs. não sou religioso, mas valorizo igrejas ou religiões com humanismo/amor/bom senso e que não exploram os ignorantes e os desassistidos, aproveitando-se de suas fraquezas para fazer lavagem cerebral e pecuniária, ameaçando com punições os "pecadores" e prometendo aos "crentes fiéis" mundos oníricos *post mortem.*

Manfredo Winge - <http://mw.eco.br/zig/hp.htm>[confraria democrática do bom senso]  *Webmaster:* [1o SITE do IG/UnB](http://mw.eco.br/ig/index.html)

 [Glossário Geológico Ilustrado](http://sigep.cprm.gov.br/glossario/) [SIGEP Sítios Geológicos e Paleobiológicos do Brasil](http://sigep.cprm.gov.br/)

**"Aqueles preocupados com o custo da educação deveriam antes considerar o custo da ignorância".** Derek Bok, ex-Reitor da Universidade de Harvard *(foi-me enviado por e-mail)*

# **Lutero e o atraso de nossa Educação**

*Estamos atrasados em meio milênio, alerta pesquisador em Economia da FEE e professor da ESPM-Sul Thomas H. Kang* 

*19/10/2017 - 03h30minAtualizada em 19/10/2017 - 13h19min* ©Ver em:<https://gauchazh.clicrbs.com.br/opiniao/noticia/2017/10/lutero-e-o-atraso-de-nossa-educacao-cj8xj0dux043h01qnofbshdxt.html>

No mês em que a Reforma Protestante completa 500 anos, é importante lembrar que o movimento iniciado por Martinho Lutero trouxe contribuições que não se confinaram aos muros eclesiásticos. No Rio Grande do Sul, Estado com expressiva presença luterana, é surpreendente revisitar as ideias

do reformador sobre a educação e perceber que estamos atrasados em meio milênio!

### **Longe de sugerir qualquer proselitismo religioso, precisamos escutar o reformador quanto ao valor da educação**

Em seus escritos, Lutero destacou o papel dos pais em demandar educação para suas crianças, bem como ressaltou a responsabilidade dos governos na oferta de escolas. Para o reformador, os pais que mantinham "seus filhos totalmente afastados do estudo" provocavam "um grande prejuízo assassino no mundo inteiro". Quanto às autoridades, afirmou que elas tinham "o dever de obrigar os súditos a mandar seus filhos para a escola". Afinal, "o progresso da cidade não depende apenas do ajuntamento de grandes tesouros [...]. O melhor e mais rico progresso para uma cidade é quando ela tem muitas pessoas bem instruídas". Lutero tratou até mesmo da alocação de recursos para a área: "Se alguém der um ducado para a guerra [...], seria justo doar cem ducados para a educação".

Educação de qualidade é fundamental para formar pessoas que participem ativamente da vida em sociedade. Além disso, a educação cumpre papel importante na redução das desigualdades. Há evidências acerca da importância do desenvolvimento de habilidades cognitivas e sócio emocionais na primeira infância. Entretanto, há tempos temos visto a deterioração relativa da educação gaúcha nos testes padronizados do Sistema de Avaliação da Educação Básica (Saeb). A política pública voltada à primeira infância tem amadurecido, mas ainda é incipiente. Nossa sociedade parece ignorar tanto o reformador do século 16 quanto as evidências recentes acerca dos benefícios da educação.

Para Lutero, "nenhum pecado exterior pesa tanto sobre o mundo [...] quanto justamente aquele que cometemos contra as crianças quando não as educamos". Longe de sugerir qualquer proselitismo religioso, precisamos escutar o reformador quanto ao valor da educação. Tratemos de ouvi-lo, ainda que com 500 anos de atraso.

# **Neblina, Lutero e o Rei**

### **Para se amarrar ao trono, nosso Rei distribuiu mais de R\$ 2 bilhões e meio a deputados**

### **FLÁVIO TAVARES**

*Jornalista e escritor*

*29/07/2017 - 03h00minAtualizada em 29/07/2017 - 03h01min* 

©Ver em:<https://gauchazh.clicrbs.com.br/colunistas/flavio-tavares/noticia/2017/07/neblina-lutero-e-o-rei-9855490.html>

A neblina intensa e contínua, que embranquece o ar e enegrece vultos ou objetos, me faz estar em Londres. Pela manhã e, já a partir do entardecer, olho pela vidraça e a névoa (cerrada como cerração ou etérea como neblina) ali está escondendo o Tâmisa.

Neste inverno voltamos a ter aqui o Tâmisa, ainda que mais frondoso do que o riozinho que a rainha Elisabeth vê do palácio. Com igual dimensão, poluição e maltrato do Guaíba, nosso rio só pode ser o Guaíba, mas com a cerração parece o Tâmisa que se mudou para cá e se instalou também em Pelotas e Rio Grande. Décadas atrás (e por séculos) escurecia Londres ao meio-dia com o "fog" contaminante das indústrias. Foi saneado e já não asfixia. Reeducou-se, cursou universidade e doutorado.

Lá, hoje, o "fog" vem apenas da névoa do inverno, não do inferno da poluição.

\*\*\*

Não só Londres, também a Inglaterra às vezes passa por aqui.

A serenidade e calma típica inglesa esteve entre nós na última quinta-feira, na reunião em que luteranos e católicos marcaram, em Porto Alegre, os 500 anos da Reforma Religiosa de Martinho Lutero.

Nenhuma palavra de reprimenda. Só diálogo. Começou pelo cenário - a Igreja da Reconciliação, sede da Igreja Evangélica de Confissão Luterana – e desembocou nos palestrantes, o arcebispo dom Jaime Spengler e o pastor Nestor Friedrich, presidente da IECLB. O patrocínio do Grupo de

Empreendedores Evangélico-Luteranos e da Associação de Dirigentes Cristãos de Empresas ampliou o nível de entendimento. Assim, desponta como modelo a adotar numa sociedade em que competir e subjugar se torna (cada dia mais) perigoso hábito ou norma.

#### \*\*\*

Limito-me a breves citações dos palestrantes. Dom Jaime lembrou que "a experiência cristã é uma questão de amor" e que "o sentido de Deus se ausentou do cotidiano", com o que "a vida religiosa é vista, até, como possibilidade de negócio". Aludia aos simulacros de igrejas distribuidoras de "milagres" a peso de ouro. Mais do que tudo, sugeriu "nos despojarmos das armaduras enferrujadas pelo tempo", pois "o fundamental é amar".

O pastor Friedrich acentuou a necessidade do debate, pois "dialogar é resistir", como o fez Lutero há 500 anos: "Não celebramos vitória alguma, mas a reconciliação, pois o conflito deve ser tomado tão a sério quanto o entendimento e a comunhão", frisou, lembrando existir "um mercado religioso", com venda de 'franquias de igrejas', inclusive. "No tempo de Lutero, o medo era ir para o inferno, hoje vazio pois ninguém assume nada", completou.

#### \*\*\*

Volto à cerração, ao rio Tamisa e a Londres. Como lá é verão, a neblina do inverno deles está toda aqui e o clima enlouqueceu. Em 24 horas temos as quatro estações.

Assim, como formiguinha que se previne para os tempos incertos, nosso formigão-rei armazena repasto para resistir à perseguição do procurador-geral da República, que procura investigá-lo por aquelas intimidades com os irmãos da Friboi e outras ocultas irmandades.

Nosso Michel I obteve o trono como no teatro de Shakespeare - o pretendente apunhala os vassalos antes de envenenar a rainha e usurpar o poder. Por isto nosso Rei se cuida. Verbas, favores, louvores, loucuras, todos pendores e juras fiéis de amores servem de saboroso mel para que os

deputados digam "não" à ideia do procurador-geral de saber das noites ocultas do Rei do Brasil.

Para se amarrar ao trono, só nos últimos dias, nosso Rei distribuiu mais de R\$ 2 bilhões e meio aos deputados nas tais "emendas orçamentárias". Dinheiro nosso, licitamente posto no orçamento da República para ilícito usufruto dos currais eleitorais.

\*\*\*

Soltar a dinheirama, porém, depende do rei. Nisso, Nossa Majestade é majestoso. Já o mostrou nas intimidades com os irmãos da Friboi, gravadas ou não. Lástima é Temer não ter feito curso de etiqueta em Londres no Palácio de Buckingan com a rainha ou o príncipe herdeiro. Podia até ser sob névoa, que resistiria.

A cerração mais perigosa e destrutiva não é a da névoa, mas a que nos cerra os olhos e nos faz robôs da cobiça fanática, sem capacidade de dialogar.

**From:** [Ellen Bisconti](mailto:ellenbis@terra.com.br)  **Sent:** Monday, October 30, 2017 12:43 PM **To:** [Manfredo Winge](mailto:manfredo.winge@terra.com.br) **Subject:** Re: Lutero e o atraso de nossa Educação + Neblina, Lutero e o Rei

A 31 de outubro de 1517, Martinho Lutero ressignificou o Cristianismo. Em parte, favorecido pela Europa banhada pelo espírito renascentista, pelos tipos móveis de Gutemberg. Visava à renovação da Igreja e não sua cisão.

O conhecimento que ficava encerrado em mosteiros, pôde ser liberado,e através da Bíbia por ele traduzida para o Alemão, souberam que a justiça divina não destrói o homem, mas o edifica. Os imigrantes que aqui chegaram tinham interesse pela Educação. Professores e pastores vindos da Alemanha, ensinavam o alfabeto gótico, um instrumento musical, no caso o órgão para o acompanhamento dos cultos, peças de teatro. A fundação do Colégio Farroupilha, e para assistência dos imigrantes, a criação do Hospital Alemão, como ainda dizia minha mãe. O atual Hospital Moinhos de Vento.Era o homem edificado espiritualmente e socialmente através do Ensino e do cuidado para com sua sáude.

Sabemos que houve conscientemente uma desconstrução do ensino brasileiro. Levaremos décadas para que volte a uma posição de destaque.Não apenas quanto ao conteúdo, mas também com referência a valores éticos, de empatia humana .

Nesse mundo virtual, não será fácil que isso aconteça. Em questão de minutos uma pessoa pode ser linchada moralmente. Redes sociais que leem algumas frases de uma proposição ou assistem a alguns segundos de um vídeo, sem uma maior preocupação com objetivo do que é postado. Mesmo que de maneira também superficial.

Confio numa saída para nossa Educação. Que não prevaleça o desânimo. Como me contou uma senhora de mais de 80 anos.O pastor da cidade de Tuparendi, anos 40, realizou a cerimônia da

Confirmação Luterana e depois fugiu, pois seria preso por ser alemão.O município continuou sua vida, atordoado, mas sempre confiante.

Uma das sementes foi lançada há 500 anos. Que não nos sintamos pequenos ao olharmos para o quadro geral de nosso país. Nossa reforma brasileira começará pela Educação. Haverá harmonia, mesmo se houver diferenças comuns entre nós, através de atitudes corajosas e conscientes. Tem data para isso: um mês de outubro de 2018.

[\[Início\]](#page-0-0)

### <span id="page-17-0"></span>**Contradições a respeito de sexo e gênero Ontogenia e Filogenia**

De: Manfredo Winge [mailto:mwinge@terra.com Enviada em: sábado, 11 de novembro de 2017 12:23 Para: Aristides Arthur Soffiati Netto [\(as-netto@uol.com.br\)](mailto:as-netto@uol.com.br); David Coimbra Cc: 'Dep. Adão Villaverde ([villaverde@al.rs.gov.br\)](mailto:villaverde@al.rs.gov.br)'; Dep. Beto Albuquerque [\(dep.betoalbuquerque@camara.leg.br\)](mailto:dep.betoalbuquerque@camara.leg.br); Dep. José Fogaça ; Dep. Margarida Salomão ; Dep. Onix Lorenzoni (<u>dep.onyxlorenzoni@camara.leg.br</u>); 'Dep. Osmar Terra (<u>[dep.osmarterra@camara.gov.br](mailto:dep.osmarterra@camara.gov.br)</u>)'; 'Dep. Vieira da Cunha (<u>dep.vieiradacunha@camara.gov.br</u>)';<br>Sen. Alvaro Dias (<u>alvarodias@senador.gov.br);</u> 'Sen. An Rosane de Oliveira

Assunto: Soffiati: Contradições a respeito de sexo e gênero - MW: Ontogenia e Filogenia

# Folha da Manhã, Campos dos Goytacazes, 17 de abril de 2016 **Contradições a respeito de sexo e gênero**

### Arthur Soffiati

 Sou informado pelos jornais que Luana Piovani e Letícia Spiller posaram nuas para revistas masculinas. As explicações delas são sempre reticentes. "Eu não queria posar, mas me convenceram". "Poso nua para me desapegar da minha nudez porque ela não é importante. O que vale é o interior da pessoa." Mas a verdade é que elas ganham dinheiro com uma nudez que já estiolando, as revistas faturam alto e o mercado de homens consumidores de corpos femininos é alimentado. Não deixa de ser vaidade. Elas estimulam a cultura masculina de só ver a mulher como um corpo. Até mesmo o movimento "Femen" condena o consumismo masculino da nudez com a nudez de suas integrantes. Qual será a opinião das feministas que desejam convencer os homens de que mulher não é objeto sexual? As próprias feministas furiosas não posam nua, mas estampam com frequência o que consideram belo em seu corpo nas redes sociais.

 Jamais negociei meus ideais de ecologista, embora tenham sido muito as investidas a fim de que eu usasse meu saber e meu ativismo para montar uma empresa de consultoria. Pessoas que começaram comigo sucumbiram ao capital ou desistiram da luta. Foram para suas casas e se calaram. Assim, de contradição em contradição, caminha a humanidade.

 Ainda falando de sexo e gênero, a sexóloga Regina Navarro Lins, em tom doutoral, ensinou no programa "Amor e Sexo", da Globo, que a tendência atual é o sexo fluido. O sexo não é natural, mas uma construção cultural. Na verdade, um modismo. Esse tipo de pensamento é bonito e impressiona. Recorrendo à filosofia do nosso tempo, o francês Clément Rosset reconhece três tendências filosóficas desde as origens da filosofia: naturalismo, artificialismo e semiartificilismo. A terceira acabaria, em última análise, sendo naturalista.

 Sou um naturalista convicto sem negar o culturalismo. Desde que a humanidade é humanidade e mesmo antes dela, os seres vivos complexos nascem macho e fêmea. Em todas as culturas do passado e do presente, as pessoas nascem macho ou fêmea. No início da vida, o macho é reconhecido pelo pênis e a fêmea pela vagina. Ao adolescer, macho e fêmea vão se diferenciando cada vez mais. Os hormônios femininos vão lhe dando curvas, seios e menstruação. Os hormônios masculinos produzem músculos e esperma. Os órgãos internos de ambos os sexos são distintos. A mulher fica pronta para a gravidez, como todas as fêmeas.

 Sobre esse dimorfismo sexual, constroem-se os gêneros feminino e masculino. A partir da base natural, cada cultura constrói o que entende por gênero. É na adolescência que a cultura ocidental começa a transformar crianças inteligentes em imbecis. A moda é o aspecto mais visível dessa imbecilidade. Regina Lins subentende que os sexos não existem, que tudo não passa de uma construção social. Cada pessoa pode escolher para si o gênero masculino ou feminino sem nenhum lastro na biologia. O artificialismo é perigoso inclusive para homossexuais. Agora que estamos aprendendo que o homossexual não escolhe ser homossexual e que, por isso, deve ser respeitado, a sexóloga diz que a sexualidade é uma construção cultural.

 Alguns espíritas também estão chegando a esta conclusão por outro caminho. Segundo eles, há tanta reencarnação de espírito feminino em corpo masculino e vice-versa que, em breve, chegaremos a essa fluidez sexual de que fala Regina. O desprezo à natureza é notório em ambas as partes. Quem diria que culturalistas e espíritas chegariam às mesmas conclusões?

 Não estou aqui defendendo uma postura conservadora, entendendo que homossexualismo é safadeza. De modo algum. Os gêneros masculino e feminino resultam de uma relação dialética e dialógica entre natureza e cultura. Homossexualidade não é escolha, é condição. Entre outros animais, há homossexualidade simbólica e efetiva. Quando surpreendidos pelo sultão do grupo em adultério, os machos secundários simulam homossexualidade. Em outras espécies, não há simulação. Há mesmo relações sexuais entre machos e fêmeas. Na minha adolescência, soube de casos do que chamavam "meia". Por falta de mulheres, os rapazes faziam sexo entre si. Homossexualismo eventual não transforma uma pessoa em homossexual.

 Não se pode exigir que o homossexual humano escolha entre ser feminino ou masculino. Se não é escolha, o artificialismo não se sustenta. As culturas produzem o feminino, o masculino e o homossexual, mas não o sexo.

 Mas quem me lê, deve esquecer tudo o que escrevo. De fato, devemos estar caminhando para a fluidez sexual de que fala Regina. Não é difícil falar para os outros o que vai acontecer com o mundo. E hoje todo mundo tem opinião. Quase sempre opinião sem consistência.

### Ontogenia e Filogenia

Prezados Soffiati e demais,

devidamente autorizado a reproduzir seu texto, volto a parabenizá-lo pelo seu sucinto e objetivo artigo que põe a nu uma questão que está *bombando* nas mídias "sociais" e se tornando um repetitório de confrontos tolos, mas perigosos, sobre questões de gêneros e sexos humanos. Perigosos, porque partindo de premissas válidas de respeito a qualquer indivíduo, está se fazendo verdadeira apologia e

propaganda de opções sexuais que não são próprias da Natureza e que nem por isto, podem deixar de ser RESPEITADAS.

NB gênero= designação *genérica* de agrupamentos de: indivíduos, de obras de arte, de músicas, etc.. com determinadas características.

Grupos ou "gêneros" humanos que fazem, seja por força da natureza, seja por efeitos culturais ou decorrente de "criação" específica, opção sexual diversa da natural de macho e fêmea, desenvolvida ao longo de toda a história da evolução da espécie *Homo* sapiens, tentam se *empoderar* na condição de "outros" sexos humanos diversos de macho e fêmea, o que é um disparate. Não podemos confundir opções de "relacionamento sexual" (homossexualismo, transexualismo, etc..) com sexos como indicado em seu trabalho.

Já se fala até de uma "ideologia de gênero (sexo?)" para batizar um movimento que seria mundial como uma "conspiração da ONU" para vencer as forças "retrógradas" da Santa Sé contrárias ao controle de natalidade (será?) com ramos que teriam, por trás, um movimento com objetivo de quebrar os laços naturais de famílias, conforme exposto em muitos vídeos que circulam por este universo virtual das redes sociais, cheio de coisas boas mas , também, de muito mais maldades, ignorâncias e inconsequências.

Os dois vídeos a seguir fazem alerta grave sobre esta questão:

- IDEOLOGIA DE GÊNERO É PARTE DO PLANO GLOBALISTA DE DESTRUIÇÃO DA FAMÍLIA - DEP. ONYX LORENZONI: <https://www.youtube.com/watch?v=75a5jVAtpZA>
- Alexandre Garcia –fala sobre a ideologia de gênero <https://www.youtube.com/watch?v=A2htdywlHTM>

Na verdade, as ações que balizam nossas vidas são, em grande parte ditadas por 2 forças maiores de INSTINTOS NATURAIS que atuam em todos os seres vivos visando

(1) a preservação do próprio indivíduo (ontogenia) e

(2) da espécie (filogenia).

E esses dois instintos podem concorrer de forma diferenciada, ora um é predominante ora o outro. Exemplo: mães que tem filhotes em perigo arriscam e até se matam por esses filhotes.

Muito provável que esses dois instintos decorram das leis evolutivas biológicas que privilegiam os indivíduos mais aptos (existe mão divina aqui?) a sobreviver e, assim, transmitir suas características genéticas mais adaptadas para as novas gerações. Para que isto ocorra, também se impõem mutações genéticas aleatórias cujos fenótipos mais adaptados sobrevivem melhor. É o caso, por exemplo, de uma lagoa que vai se tornando salgada com maior entrada de água do mar ao passar dos anos; vários seres morrem mas outros vão sofrendo mutações com muitos ornamentos, mudanças de tamanho, etc. de forma acentuada, buscando, no mais breve tempo, "criar" uma nova espécie ou variedade/raça que resista melhor a esta salmourização da água. E os mais aptos transmitirão essa melhor resistência ao excesso de sal para seus descendentes.

Assim, desde os tempos em que nosso ancestrais, rastejavam (?) e nem vertebrados eram ainda, já atuavam essas forças "sublimes" de manutenção da vida de forma a correr, brigar, .. seja para se proteger dos predadores, seja para confrontar um rival sexual e se reproduzir deixando o seu DNA "especial" de "melhor" marcado nos seus descendentes.

Mas o homem é diferente dos outros animais pois raciocina (mais?) e logo desenvolveu espírito gregário (o que ocorre com muitas outras espécies mesmo sem cérebro, como os corais), e se agrupou em tribos pois "viu" (pensou, calculou) que assim ficava mais protegido. Em decorrência logo vieram as lutas por liderança e assunção da condição de "macho alfa" da tribo imposto pelo instinto filogenético. Mas, o homem pensa, avalia e julga logo viu que era bom negócio ficar em grupos colaborando na "tribo", desenvolvendo ligações afetivas, e de empatia que deram o toque realmente humano principalmente aos subgrupos familiares em uma estrutura que se verifica p.ex. hoje em gorilas.

Assim, a estrutura familiar humana, nascida a partir do objetivo fundamental de preservação da espécie, corresponde a uma herança de organização criada para autoproteção evoluindo, naturalmente, para fortes ligações afetivas, como persiste até hoje de forma ubíqua no mundo.

Fechando essa digressão, acho que não se pode misturar a necessidade de total aceitação, e apoio onde necessário, de indivíduos diferenciados, seja por questões de nascença, seja por deficiências adquiridas, seja, também, por opção de relacionamento homossexual, transexual, etc. com divulgações que mais parecem uma inaceitável apologia dessas opções diversas de relacionamentos sexuais pelo efeito deletério que pode ter em infanto-adolescentes que devem fazer suas escolhas sexuais sem interferências externas, mormente se de forma maciça através de veículos da imprensa e das redes "sociais".

Este e-mail para o colega Soffiatti estava aguardando resposta e aí me deparo, neste sábado de sol glorioso, com um artigo que mexe com aspectos referentes aos impulsos humanos sob os instintos primordiais de perpetuação das espécies, fruto de toda a evolução da vida na Terra: é um artigo de David Coimbra, com *link* indicado a seguir. Boa curtição.

# David Coimbra: o mais triste dos homens

Colunista escreve de segunda a sábado em ZH 04/08/2015 - 04h09minAtualizada em 04/08/2015 - 04h09min ©<https://gauchazh.clicrbs.com.br/geral/noticia/2015/08/david-coimbra-o-mais-triste-dos-homens-4816719.html>

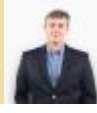

Histórias felizes são histórias banais. Se toda a sua vida for azul e cor-de-rosa, se tudo sempre der certo para você, não há dúvida de que você terá uma existência bemaventurada, mas também não há dúvida de que ela será sem graça.

Por exemplo: Tibério. Esse homem tinha tudo para viver uma vida insignificante e feliz. Tornou-se infeliz, e é por isso que pessoas escrevem sobre ele ainda hoje, mesmo que tenha deixado de respirar há 2 mil anos.

Tibério foi o homem mais poderoso do seu tempo. Foi o segundo imperador de Roma, senhor de quase todo o mundo conhecido na época pelo Ocidente. Antes disso, foi o que queria ser: um marido que amava profundamente sua esposa e era em igual medida amado por ela. Melhor ainda: Vipsânia, esse o nome da esposa, estava grávida. Eles formariam uma família.

Porém, ah, porém, o imperador Augusto tinha outros planos para ele. O imperador queria torná-lo seu sucessor e, para isso, era importante que Tibério se casasse com sua filha, Júlia.

O projeto seria perfeito se não fosse por um detalhe: Tibério não queria se casar com Júlia e não queria ser imperador. Queria, apenas, viver sua vidinha com Vipsânia, criar seus filhos, beber seu vinho, comer seu prato preferido, que era tripas de pomba com mel, e ser esquecido pelo mundo. Mas essa não era uma opção para um romano daquela época. Augusto mandou, e Tibério teve de se divorciar de Vipsânia. Quando ela foi informada de que seria obrigada a se separar do amado, ficou tão chocada que abortou.

Tibério, segundo o historiador Plínio "o Velho", transformou-se, então, em "tristissimus hominum", ou "o mais triste dos homens". Ele jamais esqueceu a esposa. Um dia, vendo-a nas ruas de Roma, seguiu-a chorando, para comoção dos transeuntes.

Sua nova esposa, Júlia, nada fez para aplacar essa dor. Ao contrário: Júlia o desprezava e o traía sistematicamente. A dor de amor causou uma terrível metamorfose em Tibério: ele se tornou um monstro.

Depois da morte de Augusto, Tibério assumiu o trono, mudou-se para Capri e fez do seu palácio um antro de perversão. Escolhia meninos e meninas mal ingressados na adolescência para promover orgias tão criativas, que, se as descrevesse agora, você enrubesceria e interromperia a leitura. Até nenês de colo eram arrancados dos pais para satisfazer o apetite cada vez mais doentio do imperador. Sua paranoia crescia em idêntica proporção à voracidade sexual. Tibério passou a ver conspiradores por toda parte. Todos os dias alguém era acusado de traição. Famílias inteiras eram condenadas, homens, mulheres e crianças. Eram mortos por estrangulamento ou atirados de cima dos famosos Degraus Gemonianos. Quando chegavam ao solo, com os ossos quebrados, tinham seus membros dilacerados pela população sedenta de sangue. Roma virou uma República assassina. Quando Tibério morreu, a população, aliviada, gritava: "Tibério ao Tibre!".

A vida de Tibério devia ter passado em branco para a posteridade. Ele devia ter sido desconhecido e feliz. O poder fez dele famoso e infame. No Brasil de hoje, 20 séculos depois, nós sabemos: para alguns homens, nada corrói mais o caráter do que o poder.

From: [Jose Caruso Danni](mailto:geodanni@gmail.com) Sent: Sunday, November 12, 2017 11:25 AM To: [Manfredo Winge](mailto:manfredo.winge@terra.com.br) Subject: Re: Fw: Soffiati: Contradições a respeito de sexo e gênero - MW: Ontogenia e Filogenia

Amigo Manfredo,

 Mais por reconhecimento do que propriamente por educação devo desde já apresentar meus parabéns face a réplica que elaborastes ao belo artigo do Solfatti. Mas cá entre nós, não estariam gastando muito o cerebelo para enunciar o óbvio ulululante?

O que somos nós?

Antes de tudo e de modo bem reducionista: a fusão de um espermatozóide com um óvulo, de um macho e de uma fêmea respectivamente!!!! Este tal de respectivamente aí colocado me parece bem indispensável!!! Mas querem me fazer crer, alguns muitos, que não é bem assim. Fora disso o resto são desvios culturais.

Fico pensando se tal assunto tem a proeminência que está tendo por aqui em outras sociedades: o que estarão agora falando sobre isso na China. no Vietnan, no Egito, na Finlândia, em Angola, na Costa Rica, na Nova Zelândia....

Parece que em nosso patropi quem dá o tom das grandes questões (morais, filosóficas?) é quem elabora a novela das 21 hs. e o tal Jornal Nacional.

Não vejo novelas. Por conseguinte estou fora desse embate filosófico, moral, e genético!!!

Continuo lendo o velho Darwin, ele explica melhor sobre o barro de que somos feitos.

Um abraço. Danni

```
From: Manfredo Winge 
Sent: Sunday, November 12, 2017 2:02 PM 
To: Jose Caruso Danni 
Ellen Bisconti
Subject: Re: Soffiati: Contradições a respeito de sexo e gênero - MW: Ontogenia e Filogenia
```
Caro Danni,

muito bem-vindas tuas sempre objetivas e instigantes considerações.

A minha procupação está no fato de que, com uma filha "rapa de tacho" (neste momento sofrendo no Parobé=>ENEM), tenho tomado conhecimento de muitas meninas se autoproclamam lésbicas e, associadamente, gostam de umas "fumacinhas". Talvez eu esteja vendo chifre em cabeça de porco ou cavalo, mas atribuo parte dessas "decisões" às "propagandas" que, entre outras boas e más, vem sendo feitas por *gente avançada* estimulando a busca de opções sexuais não-naturais e a banalização dos prejuízos neurológicos que a *cannabis* traz para quem está com o cérebro em organização (até 24-25 anos conforme alertam neurologistas e médicos em geral). Isto sem falar do álcool e tabaco que nós também usamos desde a adolescência, com prejuizos alguns sabidos (quanta *cagada hein?*) e outros que nos são desconhecidos ou só suspeitos (sempre achei que minha memória não é lá essas coisas, bem menor do que as de muitos amigos).

*Mos, moris –* Costume, costumes – moral, etc. estão indo para o brejo? ou nós, velhuscos, esquecendo que já passamos por "muitas e boas" estamos fora da sintonia mundial, agora orquestrada por milhões de "vozes" (imagens, emoticons etc.) e muito filtradas por mídias "sociais" que elevam e que destróem com muita facilidade e velocidade de bilhões de giga bytes/s. Parece que não temos mais tempo de nada.. os livros ficam parados com uma página dobrada na ponta por dias, semanas, dando-se prioridade aos noticiários *mundiais* e, na verdade, pouco digerindo dessa massa enorme de informações.

A tua preocupação sobre a extensão do "movimento ideologia de gênero" é procedente: veja a seguir a cópia de email de uma amiga

Abração e bom domingo

Manfredo

From: Ellen Bisconti Sent: Saturday, November 11, 2017 1:37 PM To: Manfredo Winge Subject: Re: Soffiati: Contradições a respeito de sexo e gênero - MW: Ontogenia e Filogenia

Manfredo, quando fui ao Goethe Institut pegar livros, mas com estórias simples, havia um sobre Família. Me apavorei quando, além da família normal como conhecemos, as crianças apresentavam para os amiguinhos as suas: uma com duas mães ou uma família com dois pais. E os amiguinhos não se admiravam. Tudo era tido como "normal."

Adoro alemães, mas eles são atuais demais para meu gosto. Aliás, na vanguarda. E faz uns dois anos que peguei esse livro.

#### Manfredo,

 Tenho em mais alta consideração e respeito as tuas nobres e acertadas preocupações sobre as tendências morais e sexuais tal como apregoadas hodiernamente em nossa sociedade. Tenho também comentado com meus netos os desvios comportamentais, apresentado sob um manto de um falso neonaturalismo, que certas pessoas estão inoculando massivamente na atual geração. Ela está sendo alvo de intensa lavagem cerebral , levando-a à guisa de um modismo pretensamente vanguarda a adotar falsos conceitos e costumes.

Numa visão retrospectiva, penso eu., que a presente onda sobre o tema sexo e gênero que viceja entre nós , nas terra de Pindorama, seja uma espécie de refluxo de um tsunami, cujo evento principal ocorreu com o movimento feminista ( aquele raivoso, nascido em Nova Iorque, na década de 70 - 80) . Como se sabe ele depois se desdobrou em outros (dos homossexuais, dos transsexuais, dos travestis, das lésbicas etc..). Todos nasceram como o refluxo do movimento feminista, que não pode se sustentar, tal como era então apregoado.

Daí derivaram as novas correntes de pensamentos dessa sociologia moderna do sexo, cujos adeptos se reúnem nas paradas gays das principais cidades do mundo. Neste caudal também seguem muitos inocentes, outros incautos e vicejam os mal intencionados; todos engrossam a turba que vê na condição sexual a razão principal da vida e a virtude maior do ser humano.

Na verdade isso tudo vai terminar na gandaia, pois a maior expressão pública de tais movimentos, as ditas paradas gays, é hoje um evento burlesco, de feições carnavalescas, ainda que camuflado sob uma bandeira ideológica em defesa do direito à liberdade de expressão e pretensamente voltado para a busca de novos modelos de organização social e de vida.

O modismo é assim mesmo. Começa fulgurante e termina quase sempre pelo desuso.

Um abraço.

Danni.

*From: Manfredo Winge* Sent: Saturday, December 30, 2017 5:56 PM To: Jose Caruso Danni Cc: [cmoreno@terra.com.br](mailto:cmoreno@terra.com.br) Subject: Re: Soffiati: Contradições a respeito de sexo e gênero - MW: Ontogenia e Filogenia

#### Danni,

olha só que delícia a crônica de Cláudio Moreno na ZeroHora. Tem gente que está por aí discutindo e se peleando para mostrar quem tem mais poder, se o macho ou a fêmea, e neste embate são tentadas novas brechas que, não raro, afrontam a

realidade e o bom senso, como já vimos discutindo em e-mails que antecedem este e postados em [http://mw.eco.br/zig/emails/Ilusoes\\_versus\\_Realismo.pdf](http://mw.eco.br/zig/emails/Ilusoes_versus_Realismo.pdf) . Abraço Manfredo c/co colegas, amigos,..

Veja a seguir:

© ZERO HORA: [https://gauchazh.clicrbs.com.br/colunistas/claudio-moreno/noticia/2017/12/machismo-gramatical-e-fantasia](https://gauchazh.clicrbs.com.br/colunistas/claudio-moreno/noticia/2017/12/machismo-gramatical-e-fantasia-de-quem-pensa-que-pode-mudar-a-realidade-por-meio-da-linguagem-cjb5ltauo006101lshsqdqiqs.html)[de-quem-pensa-que-pode-mudar-a-realidade-por-meio-da-linguagem-cjb5ltauo006101lshsqdqiqs.html](https://gauchazh.clicrbs.com.br/colunistas/claudio-moreno/noticia/2017/12/machismo-gramatical-e-fantasia-de-quem-pensa-que-pode-mudar-a-realidade-por-meio-da-linguagem-cjb5ltauo006101lshsqdqiqs.html)

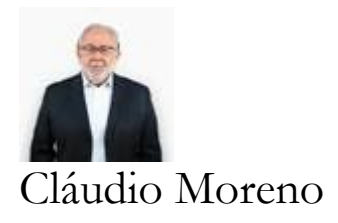

#### **O Prazer das Palavras**

# "Machismo gramatical" é fantasia de quem pensa que pode mudar a realidade por meio da linguagem

*Lembrei daquelas intermináveis discussões sobre o uso de presidenta, em que os dois lados envolvidos jogavam uns nos outros toda sorte de argumentos* 

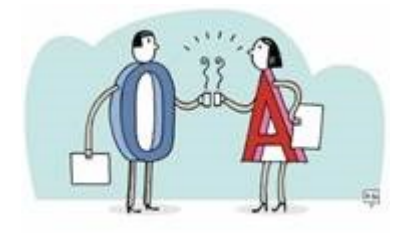

13/12/2017 - 20h25minAtualizada em 13/12/2017 - 20h25min Ilustração: Edu Oliveira / Arte ZH

Uma colega de Belo Horizonte, Patrícia L., manda uma mensagem que é quase um desabafo: "Prezado Professor, saúde. Há vinte anos leciono Língua Portuguesa na rede

pública e confesso que meu trabalho, se nunca foi fácil, vai ficando mais difícil a cada dia que passa. Imagine o senhor que a nossa Câmara Municipal aprovou, esta semana, em primeiro turno, um projeto de lei que determina que os cargos e funções constantes em documentos públicos sejam designados tanto no masculino quanto no feminino! Segundo a autora do projeto, a gramática machista [sic!] torna invisível o trabalho da mulher, quando se fala, por exemplo, em concurso público para o cargo de procurador, e não de procurador e procuradora. Nosso bom e velho Mattoso Câmara deve estar esperneando na tumba!".

Confesso, cara Patrícia, que, ao ler a tua mensagem, tive vontade de imitar o Macunaíma e voltar para a minha rede. "Ai, que preguiça!", pensei. "Vai começar tudo de novo!". Lembrei daquelas intermináveis discussões sobre o uso de presidenta, em que os dois lados envolvidos – os prós e os contras – jogavam uns

nos outros toda sorte de argumentos, muitos deles emocionais, pouquíssimos deles linguísticos. Porém, como fiquei curioso, fui googlear o tal projeto e constatei que, apesar da fundamentação científica ingênua e equivocada da vereadora, seu objetivo era bem mais modesto do que poderia parecer.

Peço-te licença, por um momento, para esclarecer aos demais leitores desta coluna a referência a Mattoso Câmara, o decano dos estudos linguísticos no Brasil. A ele devemos a descrição definitiva do sistema de gênero e número de nossos substantivos: a marca do feminino é o A, enquanto o masculino se assinala pela ausência desse A. Sabemos que filha, mestra e cantora são femininos porque ali está a marca; inversamente, sabemos que filho, mestre e cantor são masculinos porque ali não está a marca. Por isso, quando quisermos ser genéricos, usamos o masculino (ou seja, o gênero não-marcado): "O brasileiro vive menos do que o japonês (entenda-se: todos, eles e elas). Aproveitando esse princípio, é assim que o dicionário registra os substantivos de dois gêneros: lobo, menino, anão. O tal "machismo gramatical" é uma fantasia de certos grupos militantes que, invertendo causa e efeito, pensam que podem mudar a realidade mudando a linguagem – como já expliquei várias vezes nesta coluna. Paradoxalmente, o gênero que exclui é o feminino: se dissermos que os professores vão ser pagos em dia (o que não acontece por aqui, infelizmente), isso vale para homens e mulheres; se as professoras vão ser pagas, os homens estarão excluídos.

Voltando agora ao projeto, prezada leitora, posso te assegurar que não há razão para alarme. Apesar da vereadora belo-horizontina usar argumentos pífios, sua causa é mais simples e específica. Ela inspirou seu projeto nos protestos de uma professora da rede municipal que se revoltou por ostentar no crachá funcional o título de professor, como todas as suas colegas. Bom, aí já é de amargar! Por ignorância, preconceito ou desejo de racionalização na impressão dos crachás, os burocratas aqui literalmente pisaram na bola. Se pudéssemos perguntar ao próprio Mattoso Câmara o que ele acha disso, o bom velhinho diria que esta é uma questão de atitude, e nada tem a ver com a estrutura gramatical de nossa língua. Usar a flexão feminina do substantivo para concordar com a detentora do cargo – procuradora, senadora, diretora, professora, juíza, promotora – é o mínimo que se espera em qualquer instância da administração pública, há muito tempo. Nosso Supremo hoje tem onze juízes; na composição atual, conta com nove juízes e duas juízas apenas.

### EMPAREDADOS

<span id="page-28-0"></span>From: Manfredo Winge Sent: Thursday, July 26, 2018 7:06 PM To: José Oswaldo de Araújo Filho Subject: Marcos Rolim: EMPAREDADOS

Prezados/prezadas colegas, amigos e demais.

A Internet, nosso espetacular "recipiente cibernético" de grande parte do conhecimento humano, também é cheia de mentiras, crendices, ataques covardes, falseamento e invenção de fatos (*fake news*), etc. veiculados por extremistas, ignorantes e/ou idiotas que buscam destruir sites, as imagens de líderes, de formadores de opinião, e até de pessoas comuns que não compactuem com as suas convicções radicais.

As consequências estão aí.. Não há necessidade de elencá-las; todo mundo sabe: são incendiárias e destruidoras. Não constroem nada!!

Na verdade, tudo isto reflete o que já existia dormente nas "sociedades" mas que naqueles tempos quase não tinha incidência por exigir trabalho publicando em jornal, etc. e por que tinha que se "mostrar a cara" e defender posições com boa argumentação. Tempo este que dava até para desistir ou maturar e corrigir ideias distorcidas antes de divulgá-las. Agora, não: propagam-se e repercutem-se, na velocidade da luz e de forma avassaladora, pelas rede "sociais" a um simples "click", muitas coisas ruins, apocrifamente, sem piedade nem compromisso com a verdade e, muitas vezes, sem avaliar, irracionalmente.

Apesar de não concordar com muitos dos textos de Marcos Rolim, acho que no artigo transcrito a seguir, publicado há um ano atrás (mas super válido ainda hoje), ele apresenta um posicionamento que é digno de muitos elogios por colocar o dedo na ferida já purulenta das ideologias e práticas extremistas e dos comportamentos execráveis que as acompanham.

Boa leitura

Manfredo Winge - <http://mw.eco.br/zig/hp.htm>[confraria democrática do bom senso]

# Emparedados

### **O Brasil está impregnado de ódio, ignorância e desesperança** Marcos Rolim

*[Sociólogo e jornalista](http://www.facebook.com/sharer/sharer.php?u=http://zh.clicrbs.com.br/rs/opiniao/colunistas/marcos-rolim/noticia/2017/06/emparedados-9817893.html)*

© <http://zh.clicrbs.com.br/rs/opiniao/colunistas/marcos-rolim/noticia/2017/06/emparedados-9817893.html> 17/06/2017 - 05h10min | Atualizada em 17/06/2017 - 05h10min

No domingo, eu havia terminado o livro Em nome dos pais, de Matheus Leitão (Intrínseca, 448 pág), um mergulho nos anos 70, época da prisão e tortura de seu pai, Marcelo Netto, e de sua mãe, Miriam Leitão e, por isso, estava envolvido pela narrativa que tentou juntar alguns dos cacos doloridos de uma história que o Brasil segue sem conhecer. De um lado, o livro nos mostra o "Camaleão", um dos algozes de Miriam, reconhecido por Inês Etienne Romeu, a única sobrevivente da "Casa da Morte" de Petrópolis, como um dos torturadores que a estupraram. De outro, nos apresenta uma jovem de 19 anos, grávida, presa por "atividade subversiva" (no caso, distribuir panfletos contra a ditadura), que é espancada e humilhada por 30 dias em um quartel, o que inclui a experiência de ser trancafiada nua, no escuro, uma noite inteira, com uma jiboia, instrumento de terror do coronel Paulo Malhães, torturador e assassino confesso, agraciado pelo Exército com a "Medalha do Pacificador", mesma honraria concedida ao também coronel, mas nunca assumido torturador e assassino, Carlos Alberto Brilhante Ustra. Foi essa Miriam menina que, diante de uma Corte Militar, pesando 38 quilos, disse: "Meritíssimo, eu fui torturada".

Postei em minhas redes a sugestão de leitura, como faço com frequência. Então, alguém escreveu que Miriam estaria, hoje, ao lado dos "golpistas". Argumentei, lembrando a importância de trabalhos dela, a começar pelo documentário sobre Rubens Paiva, uma das produções mais importantes já realizadas na TV sobre a ditadura. Nenhum efeito. Miriam seria uma "neoliberal" e o fato de eu a defender era o bastante para que o crítico não mais acompanhasse minha página. No comentário seguinte, uma mulher escreveu que também não poderia mais me seguir. O motivo: a indicação de um livro sobre "uma senhora que apoiou o comunismo". Assim, em alguns centímetros, inclinações à esquerda e à direita se encontravam na intolerância. Na terça-feira, Miriam relatou, em sua coluna no Globo, o incidente com um grupo de petistas em um voo.

A raiva de muitos petistas contra Miriam Leitão merece análise. A jornalista tem posições liberais em economia — o que contraria o PT que prefere intervir na economia. Na prática, como se sabe, para ajudar os grandes empresários. Miriam já classificou Reinaldo Azevedo e Constantino como "membros da direita hidrófoba"

e tem repudiado Bolsonaro. O que importa, entretanto, é que a jornalista foi crítica da política econômica dos governos petistas, denunciando, inclusive, a farra do BNDES. Logo... só pode estar a serviço do capitalismo, da CIA ou do Tinhoso! Nessa tradição, se o farol do socialismo iluminar, digamos, uma foto de Lula com Maluf, há que denunciar a conspiração dos fotógrafos ou ensinar aos alienados que a dialética tem enigmas que só os guerreiros do povo brasileiro dominam. O estilo dispensa o pensamento, mas exige a santa ira do profeta. A verdade, que se deveria procurar a léguas desses mitos, vira caricatura e seria risível não fossem suas consequências.

O Brasil está impregnado de ódio, ignorância e desesperança. Não consigo imaginar combinação mais perigosa. As agressões verbais que Miriam segue sofrendo é outra nota da "paixão triste" que se alimenta do ressentimento. Enquanto isso, o país, emparedado pela rapinagem e pela ausência de projetos, vê monstros submersos há décadas iniciarem seu desfile na vizinhança. Os discursos de ódio montam palanques à direita e à esquerda no Brasil já faz tempo. Muitos petistas foram hostilizados, inclusive em momentos de aflição como na sala de espera de um hospital ou em um velório. A obtusidade não tem limites e mesmo filhos de petistas já foram estigmatizados. Há quem se divirta com o espetáculo. Experiências do tipo deveriam estimular a esquerda a valorizar a diferença de opiniões e os direitos humanos. Pelo contrário, entretanto, o que se vê, para além das declarações protocolares, é a subcultura do "escracho", a mesma prática odiosa da extremadireita, com o agravante de que ela nunca é o resultado da imbecilidade avulsa. Por trás dos que ofendem Miriam há uma ideologia que imagina ter descoberto o sentido da história, o caminho, a verdade e a vida, e um partido incapaz de aprender e de fazer uma autocrítica sincera.

*Comentários & replicas*

Caro Manfredo, Muito bom o texto do Marcos Rolim, muito bom o seu trabalho de divulgação.

Abs. Arno

From: <u>Manfredo Winge</u><br>Sent: Friday, July 27, 2018 9:42 AM<br>To: <u>Arno Bertoldo</u><br>Subject: Re: Marcos Rolim: EMPAREDADOS

Valeu prezado Arno; obrigado.

**From:** Marcelo Aiquel **Sent:** Friday, July 27, 2018 9:29 AM **To:** 'Manfredo Winge' **Subject:** RES: Marcos Rolim: EMPAREDADOS

Desculpe caro "Manfra", mas ler o Rolim escrever sobre intolerância é o mesmo que uma pessoa com deficiência física grave querer jogar na seleção do Tite.

O cara é um ressentido por natureza, filhote do PT e, de quebra, publicou um artigo recentemente pugnando pela inocência do Lula.

Dissimulado como só ele, não me serve como norte. Espero, sinceramente, que para ti também não.

Forte abraço

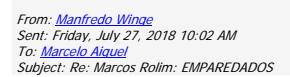

Marcelo, sei que o Rolim apresenta frequentemente artigo intragáveis; alguns eu critiquei, outros nem me dei ao trabalho porque o *partie pris* dele era escrachado. Dentro de uma *tática tipo cavalo de Tróia*, para que fanáticos que confiam nele, Rolim, reflitam, democraticamente, sobre o assunto em pauta, encaminhei esse artigo o qual, sem dúvidas, está bem escrito e lúcido com relação à crítica necessária aos dogmatismos apoiando ou criticando candidatos de qualquer lado político. Esses dogmatismos, sejam religiosos, políticos ou outros, com suas verdades acabadas e princípios pétreos repercutidos nas redes cibernéticas, peitam e ferem a democracia.

Abraço Manfredo

[\[Início\]](#page-0-0)

# <span id="page-32-0"></span>EMBATE ENTRE O CONHECIMENTO E A IGNORÂNCIA

De: Manfredo Winge Enviada em: sábado, 23 de dezembro de 2017 20:19 Para: Alessandra Fedeski Cc: Aristides Arthur Soffiati Netto; Carolina Bahia; Cláudia Laitano ; David Coimbra ; Francisco Marshall ; Juremir Machado ; Larissa Roso; Luis Fernando Verissimo; Lya Luft ; Martha Medeiros; Paulo Germano; Percival Puggina ; Rosane de Oliveira; 'Dep. Adão Villaverde'; Dep. Beto Albuquerque; Dep. José Fogaça ; Dep. Margarida Salomão ; Dep. Onix Lorenzoni; 'Dep. Osmar Terra'; 'Dep. Vieira da Cunha'; Sen. Alvaro Dias; 'Sen. Ana Amélia'; 'Sen. Cristovam Buarque'; Sen. Lasier Martins; 'Sen. Paulo Paim'; Ver. Adeli Sell ; Ver. Valter Nagelstein Assunto: Alessandra Fedeski: OS ROBÔS E AS ELEIÇÕES NO BRASIL

Prezada jornalista Alessandra,

com a pretensão de provocar debates para a busca de soluções de nossos problemas, informo que incluí (encartei) seu importante artigo "OS ROBÔS E AS ELEIÇÕES NO BRASIL" em *site*

(<http://mw.eco.br/zig/hp.htm>) de assuntos variados,

dentro do tópico "PERIGO DE ROBÔS/FAKE NEWS QUE RONDAM ELEIÇÕES 2018 Solução: SITE CERTIFICADO"

na página http://mw.eco.br/zig/emails/PARA\_REFORMA\_POLITICA.pdf. Críticas e sugestões são bem vindas Cordialmente Manfredo

Manfredo Winge - <http://mw.eco.br/zig/hp.htm>[confraria democrática do bom senso] *Webmaster:*  $1^{\circ}$  SITE do IG/UnB [Glossário Geológico Ilustrado](http://sigep.cprm.gov.br/glossario/) [SIGEP Sítios Geológicos e Paleobiológicos do Brasil](http://sigep.cprm.gov.br/) "Aqueles preocupados com o custo da educação deveriam antes considerar o custo da ignorância". Derek Bok, ex-Reitor da Universidade de Harvard *(foi-me enviado por e-mail)*

From: Ellen Bisconti Sent: Tuesday, December 26, 2017 1:28 PM To: Manfredo Winge Subject: Re: Alessandra Fedeski: OS ROBÔS E AS ELEIÇÕES NO BRASIL

Esses bots são usados para influenciar a opinião das pessoas pelo mundo, especialmente a dos incautos que "curtem", "seguem" o que aparece e até "comentam", sem saber o que a mensagem realmente significa. Consequência da ignorância e desinteresse.

Contas falsas do Twitter, postagens do Facebook são multiplicadas exponencialmente e espalhadas pelas redes. Sem dúvida, não ganham eleições. Nos EUA assim como em outros países, há a ala conservadora que valoriza a nacionalidade e teme a invasão em massa de uma cultura estrangeira, e suas posteriores consequências. Certamente o mesmo acontecerá por aqui, imitadores que somos.

A solução que vejo é científica. O cientista Alan Turing, lá por 1949, elaborou o teste Turing para saber se do outro lado da mensagem havia uma máquina ou um ser humano. Tantas décadas passadas, confio que os cientistas da computação

elaborem uma forma de cancelar essas falsas mensagens no momento em que forem disparadas. Pode não ser fácil, mas impossível não é. Na década de 40, o nível de dificuldade também era imenso.

De: Manfredo Winge Enviada em: quinta-feira, 28 de dezembro de 2017 17:24 Para: Ellen Bisconti ; Maurício Antônio Lopes ; Alessandra Fedeski Cc: 'acir@senador.leg.br'; 'aecio.neves@senador.leg.br'; 'sen.airtonsandoval@senado.leg.br'; 'alvarodias@senador.leg.br'; 'ana.amelia@senadora.leg.br'; 'angela.portela@senadora.leg.br'; 'antonio.anastasia@senador.leg.br'; 'antoniocarlosvaladares@senador.leg.br'; 'armando.monteiro@senador.leg.br'; 'ataides.oliveira@senador.leg.br'; 'benedito.lira@senador.leg.br'; 'cassio.cunha.lima@senador.leg.br'; 'cidinho.santos@senador.leg.br'; 'ciro.nogueira@senador.leg.br'; 'cristovam.buarque@senador.leg.br'; 'dalirio.beber@senador.leg.br'; 'dario.berger@senador.leg.br'; 'davi.alcolumbre@senador.leg.br'; 'edison.lobao@senador.leg.br'; 'eduardo.amorim@senador.leg.br'; 'eduardo.braga@senador.leg.br'; 'eduardo.lopes@senador.leg.br'; 'elmano.ferrer@senador.leg.br'; 'eunicio.oliveira@senador.leg.br'; 'fatima.bezerra@senadora.leg.br'; 'fernandobezerracoelho@senador.leg.br'; 'fernando.collor@senador.leg.br'; 'flexa.ribeiro@senador.leg.br'; 'garibaldi.alves@senador.leg.br'; 'gladson.cameli@senador.leg.br'; 'gleisi@senadora.leg.br'; 'heliojose@senador.leg.br'; 'humberto.costa@senador.leg.br'; 'ivo.cassol@senador.leg.br'; 'jader.barbalho@senador.leg.br'; 'joao.alberto.souza@senador.leg.br'; 'joao.capiberibe@senador.leg.br'; 'jorge.viana@senador.leg.br'; 'jose.agripino@senador.leg.br'; 'jose.maranhao@senador.leg.br'; 'josemedeiros@senador.leg.br'; 'jose.pimentel@senador.leg.br'; 'jose.serra@senador.leg.br'; 'katia.abreu@senadora.leg.br'; 'lasier.martins@senador.leg.br'; 'lidice.mata@senadora.leg.br'; 'lindbergh.farias@senador.leg.br'; 'lucia.vania@senadora.leg.br'; 'magno.malta@senador.leg.br'; 'maria.carmo.alves@senadora.leg.br'; 'marta.suplicy@senadora.leg.br'; 'omar.aziz@senador.leg.br'; 'otto.alencar@senador.leg.br'; 'paulo.bauer@senador.leg.br'; 'paulopaim@senador.leg.br'; 'paulo.rocha@senador.leg.br'; 'pedrochaves@senador.leg.br'; 'raimundo.lira@senador.leg.br'; 'randolfe.rodrigues@senador.leg.br'; 'reginasousa@senadora.leg.br'; 'reguffe@senador.leg.br'; 'renan.calheiros@senador.leg.br'; 'roberto.muniz@senador.leg.br'; 'roberto.requiao@senador.leg.br'; 'robertorocha@senador.leg.br'; 'romario@senador.leg.br'; 'romero.juca@senador.leg.br'; 'ronaldo.caiado@senador.leg.br'; 'rose.freitas@senadora.leg.br'; 'sergio.petecao@senador.leg.br'; 'simone.tebet@senadora.leg.br'; 'tasso.jereissati@senador.leg.br'; 'telmariomota@senador.leg.br'; 'valdir.raupp@senador.leg.br'; 'vanessa.grazziotin@senadora.leg.br'; 'vicentinho.alves@senador.leg.br'; 'waldemir.moka@senador.leg.br'; 'wellington.fagundes@senador.leg.br'; 'wilder.morais@senador.leg.br'; 'zeze.perrella@senador.leg.br'; 'Dep. Adão Villaverde (<u>villaverde@al.rs.gov.br</u>)'; Dep. Beto Albuquerque (<u>dep.betoalbuquerque@camara.leg.br</u>); Dep. José Fogaça ; Dep. Margarida Salomão ; Dep. Onix Lorenzoni ([dep.onyxlorenzoni@camara.leg.br\)](mailto:dep.onyxlorenzoni@camara.leg.br); 'Dep. Osmar Terra ([dep.osmarterra@camara.gov.br\)](mailto:dep.osmarterra@camara.gov.br)'; 'Dep. Vieira da Cunha [\(dep.vieiradacunha@camara.gov.br](mailto:dep.vieiradacunha@camara.gov.br))'; Sen. Alvaro Dias <u>[\(alvarodias@senador.gov.br](mailto:alvarodias@senador.gov.br)</u>); 'Sen. Ana Amélia <u>(ana.amelia@senadora.gov.br</u>)'; 'Sen. Cristovam Buarque <u>(cristovam@senador.gov.br</u>)'; 'Sen. Paulo Paim (<u>paulopaim@senador.qov.br</u>)'; Ver. Adeli Sell ; Ver. Valter Nagelstein ; Aristides Arthur Soffiati Netto (<u>[as-netto@uol.com.br](mailto:as-netto@uol.com.br)</u>); Carolina Bahia; Cláudia Laitano ; David Coimbra ; Francisco Marshall ; Juremir Machado ; Larissa Roso <u>(larissa.roso@zerohora.com.br</u>); Luis Fernando Verissimo; Lya Luft ; Martha Medeiros; Paulo Germano (<u>[paulo.germano@zerohora.com.br](mailto:paulo.germano@zerohora.com.br)</u>); Percival Puggina ; Rosane de Oliveira Assunto: EMBATE ENTRE O CONHECIMENTO E A IGNORÂNCIA

#### Prezada Ellen,

obrigado por lembrar a genialidade do decifrador do "código nazista" e suas pesquisas subsequentes na área de interação *homem vs "máquina de pensar"*. É!!.. quem sabe talvez um dia se chegue a um nível de confiança sobre a fonte humana exata (com CPF e DNA definidos) junto com a certificação de fidelidade total da mensagem como indispensáveis para a permissão de tráfego das informações na WEB?

Cabe lembrar sempre que existem dois lados que devem ser considerados na busca de soluções deste que foi, é e será, talvez, o maior e pior problema da falta de entendimento e diálogo político, social, religioso...: – (1) o lado do "emissor" e (2) o do receptor da *fake* - sem esquecer que a transmissão é outro problema sério, com eventuais ruídos, cortes e interferências naturais ou provocados*.* 

Em (1) pode se ter pessoas "honestas" que acreditam estar fazendo o bem ou aproveitadores, criminosos,.. no comando da emissão e disseminação das falsidades e em (2) pode se ter pessoas crentes, convictas de que a mensagem é fidedigna sempre que a *fake* coincidir com sua crença (e vice-versa, de não acreditar "de cara" em notícias contrárias às suas convicções) ou pessoas mais esclarecidas, desconfiadas, que sempre buscam identificar a fonte das informações e se são confiáveis antes de disseminá-las nas redes sociais, rádio, TV, etc.

E aqui, este assunto toca em algo – falta de um bom e crítico sistema de ensino e de cultura do País - já discutido em:

#### "SERVIÇOS/DESSERVIÇOS NA WEB" (ver em [http://mw.eco.br/zig/emails/Ilusoes\\_versus\\_Realismo.pdf](http://mw.eco.br/zig/emails/Ilusoes_versus_Realismo.pdf) ) e que também é exposto em importante artigo que me foi repassado por WhatsApp:

[10/12 18:48] Manfredo: O artigo de opinião publicado pelo Correio Braziliense hoje, 10/12/2017, discute um fenômeno preocupante na atualidade, em que indivíduos com ideias preconcebidas, intuições, vieses e pressentimentos constroem versões distorcidas da realidade e se agarram à ilusão de que são detentores de conhecimento confiável. O grande perigo é que uma legião de desinformados, cheios de certezas, proliferem pelas mídias sociais, multiplicando conflitos desnecessários, comprometendo as boas relações, o convívio pacífico e criativo e, por fim, o progresso da sociedade.

artigo esse que localizei em *site* da EMBRAPA :

 © [https://www.embrapa.br/noticias-rss/-/asset\\_publisher/HA73uEmvroGS/content/id/30545115](https://www.embrapa.br/noticias-rss/-/asset_publisher/HA73uEmvroGS/content/id/30545115) e transcrito a seguir:

# **O embate entre o conhecimento e a ignorância**

### **Maurício Antônio Lopes**

Presidente da Embrapa

O matemático e filósofo britânico Bertand Russell, um dos mais influentes pensadores do século XX, dizia que o maior problema do mundo moderno é que as pessoas preparadas e capazes estão sempre cheias de dúvidas, enquanto as desinformadas e incapazes estão sempre cheias de certezas. Incômodo semelhante sentia o escritor Umberto Eco, que não escondia irritação com o uso cada vez mais descuidado de um dos grandes avanços da humanidade, a internet. Com fino humor, ele dizia que, antes das redes sociais, os "tolos da aldeia'' tinham direito à palavra "em um bar e depois de uma taça de vinho, sem prejudicar a coletividade". E concluía que "o drama da internet é que ela pode transformar qualquer tolo da aldeia em portador de uma suposta verdade planetária".

O fenômeno que tanto incomodava a Bertrand Russell e Umberto Eco foi estudado pelos psicólogos americanos Justin Kruger e David Dunning, da Universidade de Cornell. Eles descreveram o efeito Dunning-Kruger, segundo o qual indivíduos que possuem pouco conhecimento sobre um assunto julgam saber mais que outros mais bem preparados. Os cientistas concluíram que muitas vezes a ignorância gera confiança com mais frequência do que o conhecimento, dando a pessoas desqualificadas a sensação de uma "superioridade ilusória". Assim, indivíduos com ideias preconcebidas, intuições, vieses e pressentimentos constroem versões distorcidas da realidade e se agarram à ilusão de que são detentores de conhecimento confiável.

Os estudiosos dessa "superioridade ilusória" analisam que, quanto mais ignorante alguém for em um assunto, menos qualificado será para avaliar a habilidade de qualquer pessoa que trabalhe no mesmo assunto, incluindo sua própria habilidade. Quando alguém usa uma rede social para disseminar absurdos e ninguém o contrapõe, esse indivíduo se assume um expert. Isso resulta em uma percepção artificialmente inflada das suas próprias habilidades, muitas vezes temperada pelo ego. O mesmo efeito fará com que pessoas igualmente incompetentes se parabenizem e se apoiem, pois não conseguem detectar suas insuficiências. Por isso, muitos ambientes de discussão efervescente são nada mais que arenas da ignorância, que afugentam as pessoas mais habilitadas a iluminar o debate.

Um agravante é que as catástrofes e o negativismo exercem enorme atração sobre a sociedade moderna. Essa condição cria ambiente fértil para a "superioridade ilusória", que faz circular de forma intensa falácias e meias verdades, ampliando o culto ao pessimismo e a glorificação dos que adoram bater os tambores do apocalipse. Estranhamente, esse movimento cresce em um mundo em que são abundantes as evidências de progresso, como mais democracia, mais educação e mais desenvolvimento econômico e social. Qualquer análise cuidadosa do progresso humano em prazos mais longos demonstrará que as melhorias alcançadas pela sociedade moderna são nada menos que extraordinárias. A humanidade nunca esteve tão bem como agora, em inúmeros aspectos, o que deveria afugentar o pessimismo e nos animar em relação ao futuro.

Mas, ao contrário, estamos nos afogando todos os dias em um mar de análises e cenários pessimistas. Razão por que teremos que nos preparar para um embate cada vez mais acirrado entre o conhecimento e a ignorância. De acordo com Max Roser, cientista da Universidade de Oxford, que se dedica a estudar a evolução a longo prazo dos padrões de vida no mundo, uma das razões pelas quais muitos se concentram em coisas que dão errado é que sua amostragem é distorcida da realidade, porquanto concentrada em eventos únicos e pontuais, preferencialmente extremos, que atraem mais curiosidade e atenção. A atenção preferencial a eventos extremos faz com que os avanços positivos de grande impacto, que ocorrem mais lentamente e são resultado da integração de muitos pequenos avanços, não capturem a atenção das pessoas, que se tornam mais concentradas no curto prazo e, pior, cada vez mais obsessivas pela catástrofe e pela autoflagelação.

Outro agravante é que a informação está sendo produzida e disseminada em velocidade estonteante e desvalorizada e tornada obsoleta com igual celeridade. É cada vez mais difícil nos mantermos atualizados em temas como política, saúde, segurança, tecnologia, etc. E, embora informações estejam prontamente disponíveis em múltiplos veículos e mídias, é cada vez mais difícil avaliar quando alguém está bem informado. O perigo é que as torrentes de informações que nos chegam diariamente nos tornem menos informados, desinformados ou, pior ainda, menos conhecedores do que não sabemos.

Portanto, não é possível esperar que o confronto entre o conhecimento e a ignorância se abrande no futuro, pois enquanto a ciência e a tecnologia avançam em ritmo exponencial, a política, a economia e a educação seguem em ritmo lento e linear. Na era do conhecimento, a grande maioria dos países acumula imensos passivos na formação de talentos e competências e muitas vezes a educação e a ciência são tratadas com pouca ou nenhuma prioridade. O perigo é que uma legião de desinformados cheios de certezas multipliquem conflitos desnecessários e comprometam o progresso. Esse é um desafio importante para o Brasil, que acaba de ser apontado na pesquisa "Os Perigos da Percepção", do instituto Ipsos Mori, como a segunda nação, em 38 pesquisadas, em que as pessoas mais têm uma percepção equivocada da realidade do seu próprio país.

*Artigo publicado na edição do dia 10 de dezembro de 2017 do jornal Correio Braziliense Secretaria de Comunicação da Embrapa - Secom* 

[\[Início\]](#page-0-0)

# **O que é arte?**

# <span id="page-37-0"></span>**ARTE ARTEIRA COMO AQUELA DO QUEER MUSEUM? J.R. Guzzo: Arte? Pense duas vezes**

Enviada em: quinta-feira, 8 de fevereiro de 2018 18:28 Para: Alessandra Fedeski ; Aristides Arthur Soffiati Nelto (<u>as-netto@uol.com.br</u>); Carolina Bahia; Claudia Laltano ; David Coimbra ; Francisco Marshall ; Juremir Machado ; Larissa Roso <u>(larissa roso@zerohora.com.br</u>); Lu

#### Prezados,

neste mundo com novas tecnologias propagando pela internet, de forma acelerada pelas redes "sociais", ideias interessantes, tolices, mentiras, esculhambação,... tudo misturado, sem classificação e em velocidades e volumes crescentes, são comuns as críticas quando fatos ou ideias vão contra "velhos" entendimentos morais apesar de, no contraponto, receberem forte apoio de "mentes revolucionárias" dos costumes o que, não raramente, provoca desentendimentos rancorosos entre familiares, amigos, conhecidos e até entre pessoas que nem se conhecem direito.

Faz-se mister reavaliar e debater essas questões polêmicas sob o prisma de boas análises para que haja mais bom senso, hoje tão raro, por este mundo hoje tão tenso.

Neste sentido, passo *link* (e transcrição) de excelente artigo de José Roberto Guzzo na revista Veja que me pareceu bem objetivo sobre as apaixonadas discussões -com pouco debate- avaliando se parte do que estava exposto como Queer Museu, patrocinado por Santander, era só pornografia barata de mau gosto, arte ou não e o que é que envolve o mundo e os interesses da arte.

Manfredo Winge - <http://mw.eco.br/zig/hp.htm>[confraria democrática do **bom senso**] *Webmaster:*  $1^{\circ}$  SITE do IG/UnB [Glossário Geológico Ilustrado](http://sigep.cprm.gov.br/glossario/) [SIGEP Sítios Geológicos e Paleobiológicos do Brasil](http://sigep.cprm.gov.br/) "Aqueles preocupados com o custo da educação deveriam antes considerar o custo da ignorância". Derek Bok, ex-Reitor da Universidade de Harvard *(foi-me enviado por e-mail)*

**©** <https://veja.abril.com.br/blog/augusto-nunes/j-r-guzzo-arte-pense-duas-vezes/>

# **J.R. Guzzo: Arte? Pense duas vezes**

*Abriuse espaço no Brasil para serem ditas as mais espetaculares bobagens*

*– em geral, ditas com indignação e embrulhadas em "postura política"*

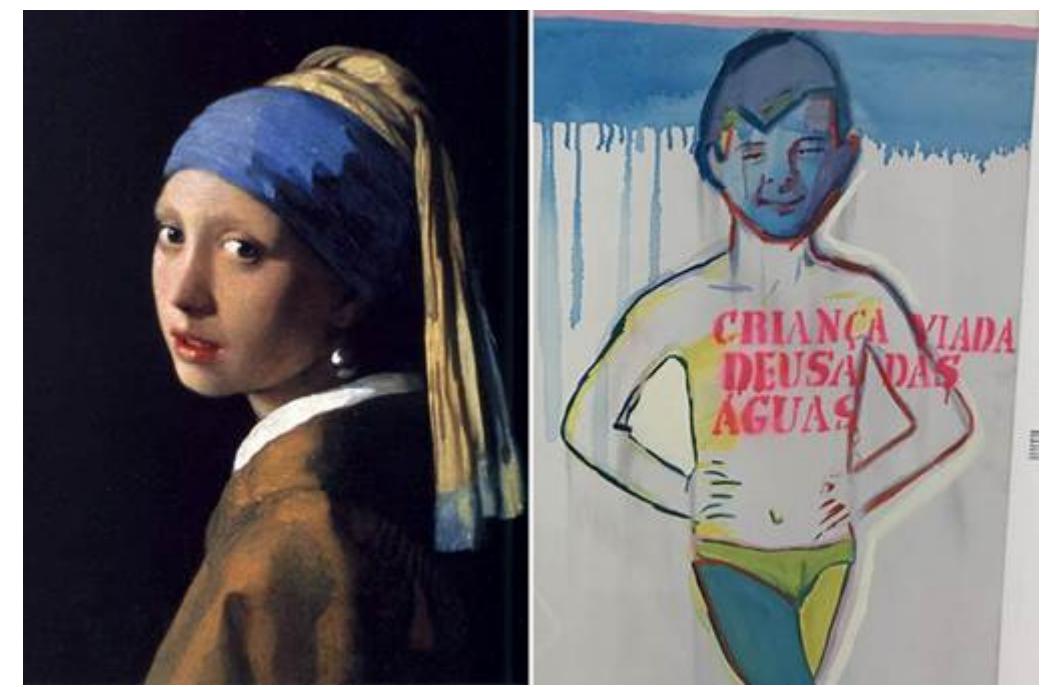

Comparação - A arte clássica segue convenções fortíssimas, que definem o que é beleza, genialidade, excelência: por causa delas, 'Moça com Brinco de Pérola', de Vermeer, é uma obra-prima e 'Criança Viada' da Queermuseu não é nada (Roger Lerina/Folhapress)

#### **Publicado no blog [Fatos](https://veja.abril.com.br/blog/fatos/)**

A cultura não avançou um único milímetro no Brasil em 2017 — coisa mais do que normal, na verdade, quando se leva em conta que temos aqui um Ministério da Cultura, artistas que recebem verbas do governo para sobreviver ao desinteresse do público pelas suas obras e uma lei que mistura artes e espetáculos, incluindo exibições de circo, com abatimento do imposto de renda. O que esperar de uma fraude deste tamanho? Os fatos, em todo caso, acabaram chamando a atenção de muita gente para a discussão geral sobre arte que existe no mundo inteiro – mais exatamente, a discussão sobre o que é arte e o que não é, ou, mais inquietante ainda, sobre o que é arte boa e o que é arte ruim. Esse debate chegou ao Brasil de 2017, de forma mais visível e barulhenta, com o prodigioso episódio do "Queer Museu", uma exibição de artefatos envolvendo a ideia de sexo, e da exposição do Homem Pelado como obra de arte.

Naturalmente, abriu-se espaço para serem ditas as mais espetaculares bobagens – em geral, bobagens ditas com indignação e embrulhadas em "postura política". A disputa não faz sentido, por estar se tornando um debate ético, político ou sociológico quando não se trata, com certeza, de nada disso. Foram invocados valores morais. Dividiram-se os campos em progressista e reacionário, de "esquerda" e de "direita". O resumo da ópera, para falar claro, é o seguinte: a arte contemporânea e sem compromisso com os "padrões artísticos tradicionais" é considerada no meio cultural de hoje como sendo popular, criativa e libertadora. A arte clássica é elitista, atrasada e totalitária. Por consequência, criticar um "Queer Museu" como algo bobo, inútil ou simplesmente ofensivo, não é apenas uma opinião – tornou-se um manifesto do mal.

Deveria, obviamente, haver lugar para tudo. Não pode ser um pecado, certamente, aplaudir a qualidade superior de um tipo de arte que por consenso da imensa maioria, ao longo dos séculos, produziu maravilhas que estão entre as mais sublimes expressões do espírito humano. Não há nada errado com os critérios regulares de qualidade, técnica e talento que valorizam um quadro ou uma escultura. A arte clássica, além disso, não é uma inimiga da liberdade; inimigos da liberdade são os que querem mandar no pensamento dos outros. Mais que tudo, é preciso admitir que há, sim senhor, convenções em matéria de arte. Se você não gostar delas, paciência — são convenções fortíssimas, que definem o que é beleza, genialidade e excelência numa obra artística, e estão acima dos seus pontos de vista pessoais no assunto. É por causa delas que se considera a Pietà de Michelangelo uma obra de arte superior à estátua do ET de Varginha. É por causa delas que A Menina com o Brinco de Pérola, de Vermeer, é uma obra prima da pintura universal e a "Criança Viada" do "Queer Museu" não é nada.

Isso não quer dizer, certamente, que só os gênios têm o direito de pintar quadros; é necessário, apenas, que não sejam condenados como parte de "um mundo burguês que já morreu". Que viva em paz, espalhada pelo mundo, toda essa multidão de artistas plásticos que se dedicam com mais ou menos empenho, alegria e honestidade a produzir trabalhos que eventualmente serão expostos e vendidos a alguém – e esse alguém, obviamente, só os comprará por sua livre e espontânea vontade e pelo preço que aceita pagar. É arte contemporânea, sem dúvida, pois é produzida nos dias hoje. Se é mesmo arte – bem, aí já depende do julgamento de quem vê a obra, ou é informado sobre ela. A maioria acha que não é, ou simplesmente não se interessa pelo assunto. Os demais formam o público que atualmente vai a bienais, museus, galerias, exposições e outros espaços onde são exibidas pinturas, esculturas ou objetos de qualquer natureza, de gaiolas com urubus a juntas de cabeçote. Quem quer vai, quem não quer não vai; na verdade, o grosso do público nem toma conhecimento de que há alguma coisa a ser vista. Qual poderia ser o problema? Nenhum. A única coisa que se pode fazer a respeito disso é a seguinte: nada.

Irritar-se com a arte contemporânea ou com o conjunto de atividades que são apresentadas como tal, é uma postura mental sem propósito e, sobretudo, inútil tanto quanto é estúpido considerar a arte clássica como coisa de "direita". Mais deformada ainda é a ideia de que deveria ser tomada alguma "providência" a respeito, ou que se faça alguma "regulamentação" sobre o tema. Estamos aqui, muito simplesmente, no mundo da liberdade de expressão — e a liberdade de expressão, ao contrário do que gostam tanto de propor os seus inimigos disfarçados, não pode ser "aperfeiçoada". Deve existir, só isso, e ficar naturalmente dentro dos limites da lei — que são poucos, sensatos e perfeitamente conhecidos. Os resultados disso serão bons, ruins ou neutros, de acordo com o julgamento de cada um. Se forem considerados bons, transformam-se num valor. Se forem considerados ruins,

viram apenas mais um punhado de lixo no oceano de dejetos que o mundo rejeita a cada dia.

É útil acrescentar, também, que a arte contemporânea faz parte do universo do trabalho – e isso, por si só, já lhe faz merecer uma medida de respeito. Muitos dos artistas atuais fazem o melhor que podem, dentro dos limites de seu talento, sua imaginação e suas habilidades. Outros, jamais mencionados ou nem sequer considerados artistas, produzem, à mão ou em escala industrial, os milhões de quadros, esculturas e objetos que estão nas paredes de quartos de hotel, em saguões de prédios de apartamento ou em edifícios de escritórios, salas de espera de dentistas, restaurantes, bares, lojas, aeroportos, hospitais, delegacias de polícia – e mais outros milhões de lugares pelos quatro cantos do mundo. Representam, no conjunto, toda a arte que a maioria da população mundial verá do começo ao fim de suas vidas. A eles se somam os artistas que trabalham na infinidade de tarefas estéticas e funcionais geradas pela tecnologia e pelo avanço econômico.

Ao lado de todos esses, inevitavelmente, convivem os diletantes para os quais a arte funciona como um círculo social. Outros são aproveitadores mal intencionados das verbas que o Estado brasileiro, em suas 1.001 maneiras de ser roubado e, ao mesmo tempo, fazer o mal na cultura, distribui "à arte". Outros, enfim, no Brasil e no resto do mundo, são experientes charlatães que trapaceiam o público, com a cumplicidade de "galeristas" e outros intermediários, criando arte que não existe e traficando sua produção no mercado. Vendem, como obra artística, o equivalente ao elixir universal contra a queda de cabelo ou à ultima relíquia achada no Santo Sepulcro. Praticam, apenas, uma modalidade a mais de estelionato. Contam, necessariamente, com a colaboração ativa dos compradores, que pagam bom dinheiro pelos artefatos que adquirem – por ignorância, na crença de estarem comprando "arte moderna legítima", ou por ganância, achando que a coisa vai valorizar e pode, no futuro, ser passada adiante com lucro. Há, enfim, os que simplesmente não sabem pintar, nem esculpir, nem desenhar, nem fazer um barquinho de papel, mas se apresentam como artistas. É seu direito.

A cada um, portanto, o seu trabalho, a sua liberdade e as suas circunstâncias. Mas esta não é a postura de grande parte do mundo artístico, no Brasil e nas grandes capitais da cultura internacional, no debate sobre a natureza, a qualidade e os limites da arte em nosso tempo. Há ali todo um esforço feroz para elevar à categoria de "arte", onde as obras recebem preço e podem ser vendidas, toneladas de artefatos, "instalações" e bugigangas que não têm valor comercial nenhum, do ponto de vista objetivo – a não ser, talvez, o peso do material usado na sua fabricação. Transformadas em arte, porém, passam a valer dólar. É uma imensa farsa em escala mundial, onde o mandamento principal é inventar gostos artísticos que não existem, por serem artificiais e contrários à natureza. Em seguida se produzem objetos talhados a satisfazer esses desejos pré-fabricados. Por fim, se tudo dá certo, vendese uma moldura sem tela, ou um tronco de árvore, ou qualquer coisa, como obra "importante" da vanguarda da arte moderna.

No caminho entre a Primavera de Botticelli e o "grafite" do Zé Mané, promovido a "artista da rua" pela máquina de fabricar estoques para o mercado artístico, perdeuse um bocado de coisas. "O belo, o inspirador e o profundo foram substituídos pelo novo, o diferente e o feio", diz o professor de arte americano Robert Florczak. Ele faz uma comparação interessante. Michelangelo, lembra Florczak, esculpiu o David, com os seus cinco metros de altura, trabalhando durante três anos num bloco de rocha de mármore. Hoje o Museu de Arte Moderna de Los Angeles exibe, como ápice da arte, apenas o bloco de rocha — que nem de mármore é. Mostra bem de onde saímos e aonde chegamos. O pedaço de pedra tem 340 toneladas. É avaliado em 10 milhões de dólares. O público, admirado, se junta em volta tentando descobrir por que uma coisa daquelas valeria tanto dinheiro. Por que não? Na última bienal de São Paulo, em 2016, havia uma sala com 4.000 moscas. Era de um artista internacional com nome "no mercado". Críticos de arte escreveram artigos sobre "a dimensão artística" da obra; ficaram incompreensíveis, é claro.

Não é a estética que está no centro da fraude mundial que se armou em torno da arte contemporânea. Não é o valor artístico segundo padrões racionais, ditados pela disciplina, o rigor do desenho e a habilidade na execução. Não é a definição da excelência pela perícia técnica competente e o senso comum da maioria. Trata-se de elementos indispensáveis para a conversa fazer sentido; sem padrões estéticos definidos, não há, pura e simplesmente, como determinar qualidade ou inferioridade. Qualidade, numa obra de arte, não é meramente uma opinião particular — é algo que pode ser medido objetivamente. Mas a multidão de interessados em arte, hoje em dia, não está interessada em discutir nada disso. Ao contrário, sustentam na mídia (e desde as escolas de arte) que é uma atitude retrógrada pensar em padrões artísticos de "antigamente" – esses padrões que vêm caindo desde o caso dos pintores impressionistas, a ponto de não haver, hoje, padrão nenhum. Tudo que sobrou foi a "expressão pessoal": a ideia, cada vez mais triunfante, segundo a qual "tudo pode ser arte", se assim o autor o desejar e o mundo econômico da arte aprovar.

O que mantém em vida e prosperidade essas crenças todas, pelas quais um Rembrandt vale a mesma coisa que uma "performance" qualquer, é o interesse financeiro. Não há mais Rembrandts disponíveis; em compensação a oferta de "performances" é ilimitada, como a de moscas, borrões de tinta ou cachimbos de crack para se montar "instalações". Por isso, como dito acima, essas coisas todas precisam ser declaradas objetos de arte e, a partir daí, ganhar um valor monetário. É um mundo em que as sentenças sobre o bem e o mal dependem do consórcio de interesses materiais que une marchands, donos de galerias de arte e leiloeiros. Há os curadores de museus, organizadores de exposições e avaliadores de obras. Ganham a vida com isso críticos que escrevem na imprensa, patrocinadores de eventos e executivos de bancos gestores de patrimônio. A eles todos se juntam ONGs, burocratas da cultura, corretores da Lei Rouanet – e, por fim, alguns que têm a função de desempenhar o papel do artista. Esse é o mundo real, que move e sustenta a arte contemporânea. Não é outro. O que vai fazer um curador de museu se não comprar nenhuma obra para o acervo?

Pense duas vezes, portanto, na próxima vez que lhe falarem sobre arte.

From: <u>[Ellen Bisconti](mailto:ellenbis@terra.com.br)</u><br>Sent: Thursday, February 08, 2018 10:09 PM To: <u>[Manfredo Winge](mailto:manfredo.winge@terra.com.br)</u><br>Subject: Re: O que é arte? ARTE ARTEIRA COMO AQUELA DO QUEER MUSEUM? - J.R. Guzzo: Arte? Pense duas vezes

#### Manfredo,

entrei para a Faculdade de Filosofia Ciências e Letras em 1969, aos 17 anos. Era ao lado da Reitoria da UFRGS. Acho que hoje em dia dizem "curso".

Nas aulas iniciais, lembro de professores, alguns mais tarde cassados, ensinando que Arte, com **a** maiúsculo, é o bom, o belo, o verdadeiro. Época dos gregos.

Mas há 3000 anos, já havia Arte. As pessoas que apregoam que tudo é arte, em especial os admiradores do Queer Museu, são retardatárias. Os egípcios já nos davam lições de bom gosto. A palavra-chave é "gosto", sensibilidade. Até Hitler saiu de sua cidade e foi para Munique onde tentou ser aceito na Escola de Artes. Suas pinturas eram tão perfeitas, uma fotografia. Faltava a criatividade. Sem dinheiro, frequentou bares à noite, se meteu na política e deu no que deu... Não caiu no gosto da Banca.

Lembro da Capela dos Medici em Florença. Rodopiar no seu centro e não saber onde fixar o olhar. Michelângelo se superou.

Será que no Queer Museu alguém sofreria da Síndrome de Stendhal? Ver tanta beleza reunida, sofrer de um distúrbio psicossomático por isso? A maioria se sentiu melindrada. Por uma minoria.

Acredito na liberdade de expressão. Mas isso não é Arte, é direito. Não deveria atingir o gosto e a moral dos espectadores.

O verdadeiro artista **sabe** pintar. Não polvilha de cores e traços uma tela. Pintura moderna muitas vezes se constitui no álibi de quem não consegue expressar o bom e o belo. Quem não tem competência não se estabelece.

A Arte nos faz querer compartilhar com outros o que vimos e transmitir nossa emoção. Visitas a museus, especialmente aos tantos existentes em Porto Alegre, de artistas gaúchos, definiria desde cedo o gosto pelo que é Arte. Esse fato é tão comum na Europa. Ver nossas crianças com professores apreciando telas, esculturas. Escutando o guia e o professor. Não o que aconteceu aqui onde foram surpreendidos de uma forma negativa e até agressiva. Meus antigos professores nos deram aulas memoráveis, comparando a Literatura à Pintura, Escultura, Música, Arte em geral. Esse QM seria o mesmo que comparar uma composição de Chopin a uma "música", dessas modernas, estilo bate-estaca. Nem pensar.

#### Olá, Manfredo. Tudo bem com você?

Obrigada pelo texto enviado. Não costumo ler nada da Veja e li com atenção esse texto, pois o tema é realmente instigante e atual. O assunto é bem complexo. E num país tão rico culturalmente e com tão poucos que se dispõem a valorizar a cultura, pagando por suas diferentes formas de manifestação, é importante ter textos como este num periódico de grande circulação. Pena que o autor confunde arte com cultura e faz julgamentos de valor, combatendo aqueles que o fazem.

#### Um forte abraço, Leonor Assad

Sent: Wednesday, February 21, 2018 7:50 PM To: ['assad](mailto:assad@ufscar.br)' Subject: RÉPLICAS: O que é arte? ARTE ARTEIRA COMO AQUELA DO QUEER MUSEUM? - J.R. Guzzo: Arte? Pense duas vezes

#### Cara colega Leonor,

tudo bem. Espero que com vc e família também. (rimou! oh! é arte, é poesia!!!). Não sou entendido em arte, mas penso que arte em geral (literatura, teatro, cinema, música, pintura, escultura, fotografia..) e artesanato, decoração, paisagismo, folclore, ... são derivações da representação da "veia" lúdica, artística e estética e *criativa* da Humanidade. Talvez a arte tenha nascido com a evolução cognitiva do Homo *sapiens.* Ao desenvolver as capacidades de comunicação e abstração na fala, ele deixou de somente se comunicar guturalmente quando reagia, instintivamente, às ameaças do meio ambiente - para se proteger e para procriar – e passou, também, a alçar "novos voos" extra animalidade; começou a analisar a natureza e semelhantes, "imaginar" coisas e, depois, a criar mitos, religiões, contar histórias de geração para geração, etc. e, com isso, teve vontade de representar a realidade através rabiscos, entalhes e pinturas rupestres pré históricas, algumas belas, distribuídas em várias regiões mundiais diacronicamente e associadas a várias cepas (raças?) de humanos constituídas com a dispersão das tribos de nossos antepassados a partir da África. Neste sentido uma flauta de osso ligada a sítio arqueológico de neandertais (mais de 30mil anos) indica uso artesanal para se comunicar, chamar passarinhos, cachorros/lobos, (?).. ou, por que não, talvez para a arte da música em nível incipiente.

Não há como não estabelecer uma forte relação entre ARTE e CULTURA com a primeira envolvendo criação e desenvolvimento individual e/ou em grupo coordenado de ações estéticas e com a segunda, mais relacionada a costumes, tradições de ações artísticas, artesanais, folclóricas, de princípios morais, etc. de povos, sociedades, tribos, etc.. e que tende a ser transmitida em gerações sucessivas como elemento de identidade grupal, de pulsão mística, lúdica,.. muitas vezes em momentos especiais de alegria, de tristeza,.. Sabe-se que nas conquistas de povos as culturas (e tendências artísticas)de vencedores e vencidos tendem a se misturar e, não raramente, povos vencidos, mas mais cultos e eficientes em atividades laborais, fizeram aportes culturais mais fortes nessas misturas.

Mas o que foi salientado pelo autor Guzzo é que qualquer um pode ser artista ou assim se auto denominar, porém, dia mais dia menos, as verdadeiras "obras de arte", fruto de criatividade real sempre vão tender a ser mais valorizadas por experts e atendendo ao princípio da "lei humana da oferta e da procura", são às que vão continuar enfeitando salas, museus, etc.; já aquelas "valorizadas" pelo oba-oba do modismo exibicionista e que busca significados "profundos" em coisas que, só de olhar, pode dar engulhos - como a cena de um dos quadros do Queer Museum que apresenta a curra em um negrinho que, ao mesmo tempo, faz sexo oral em outra figura feia.. ou como montes de lixo e esterco salpicados por tintas variadas.. em bienais , essas coisas só da moda e significados inventados e passageiros tendem a ir rápido para as paragens do eterno esquecimento.

Grande abraço extensivos ao Eduardo Manfredo

[\[Início\]](#page-0-0)